**IN A ROCKET** Learn front-end development at *rocket speed*

### CSS | CSS FUNDAMENTALS | SELECTORS

# **Selectors** Simple (BEM - NAMING CONVENTION FOR CLASSES)

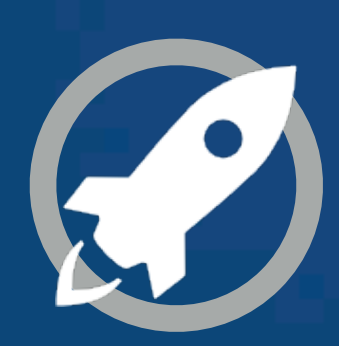

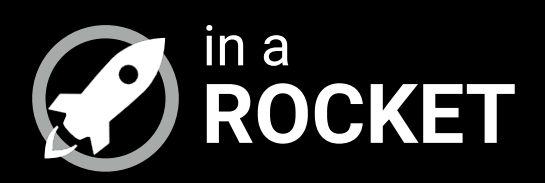

### **ATOMIC WEB DESIGN**

### *Breaking a website layout down into its basic components*

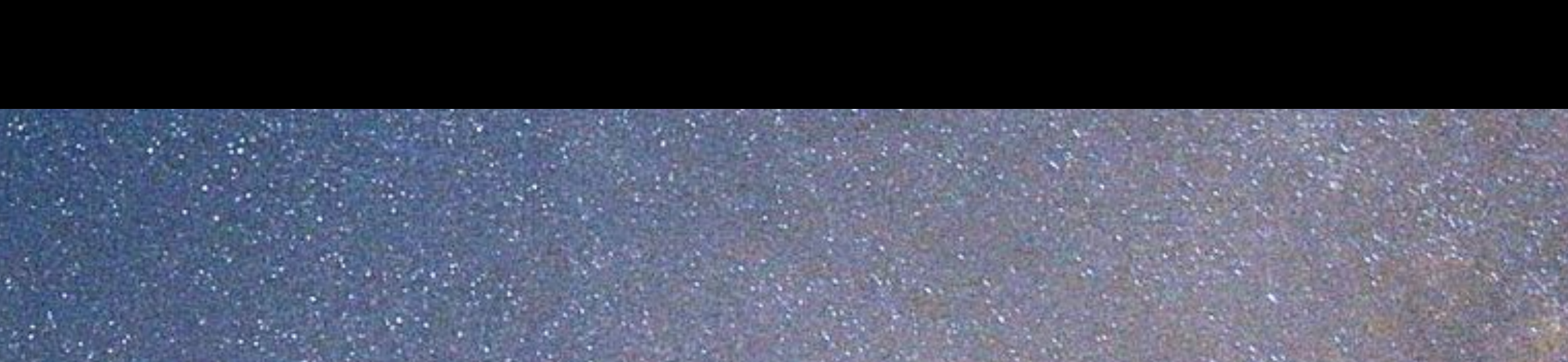

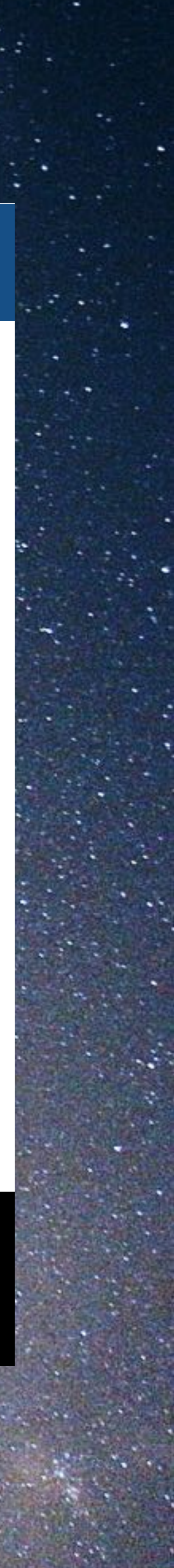

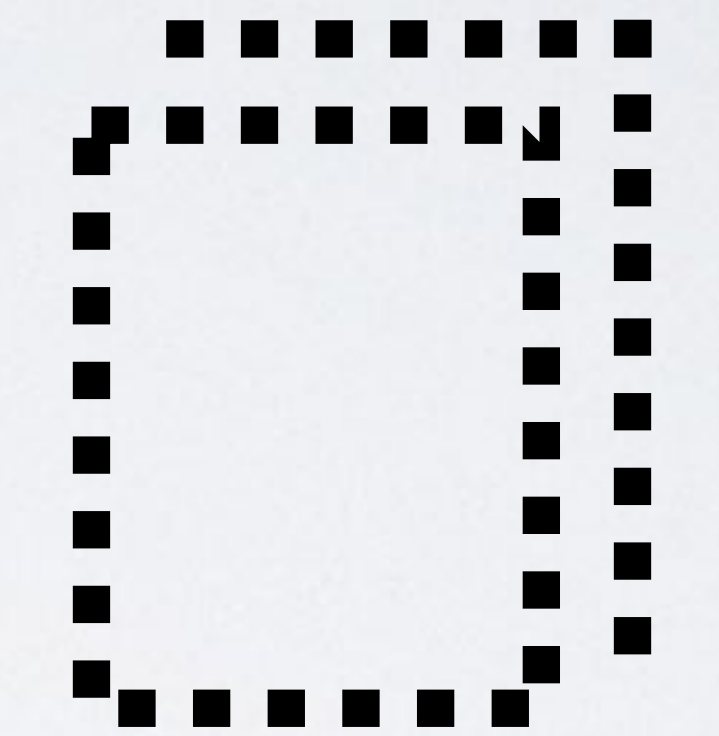

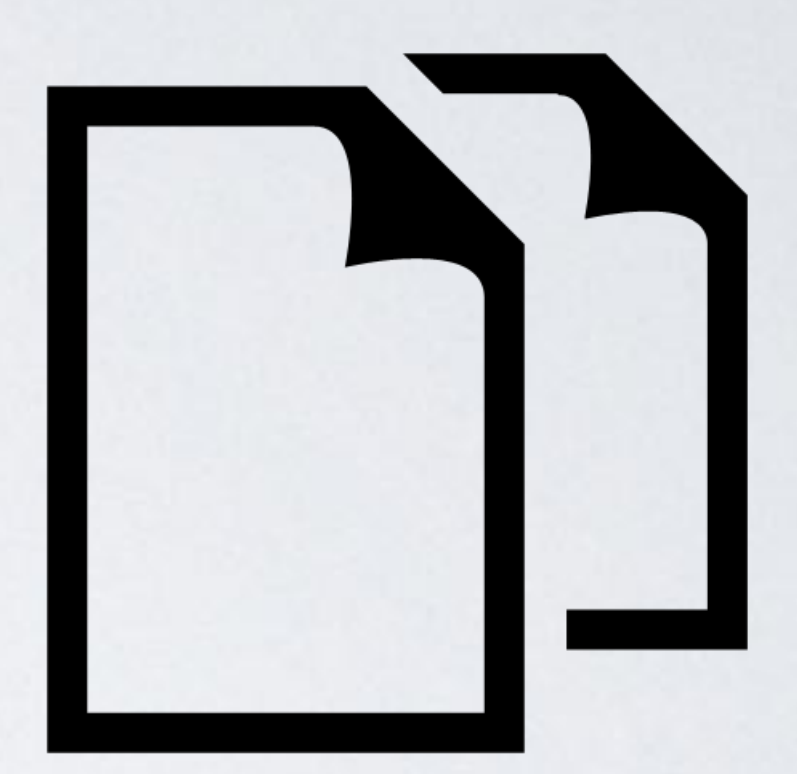

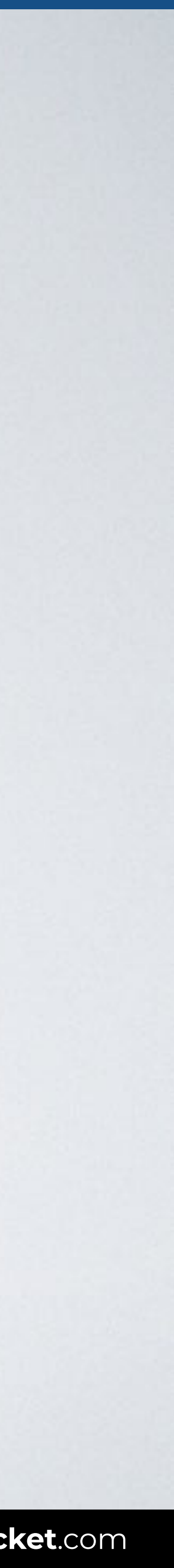

### **ATOMS MOLECULES ORGANISMS TEMPLATES PAGES**

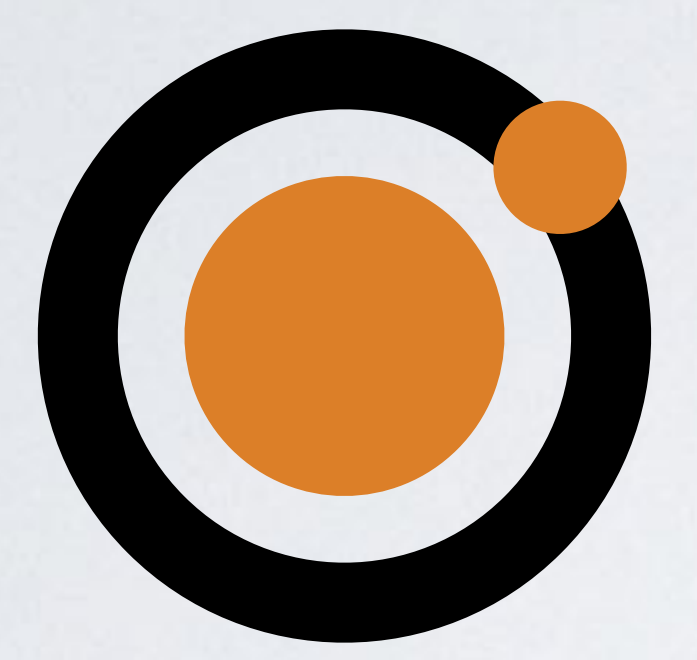

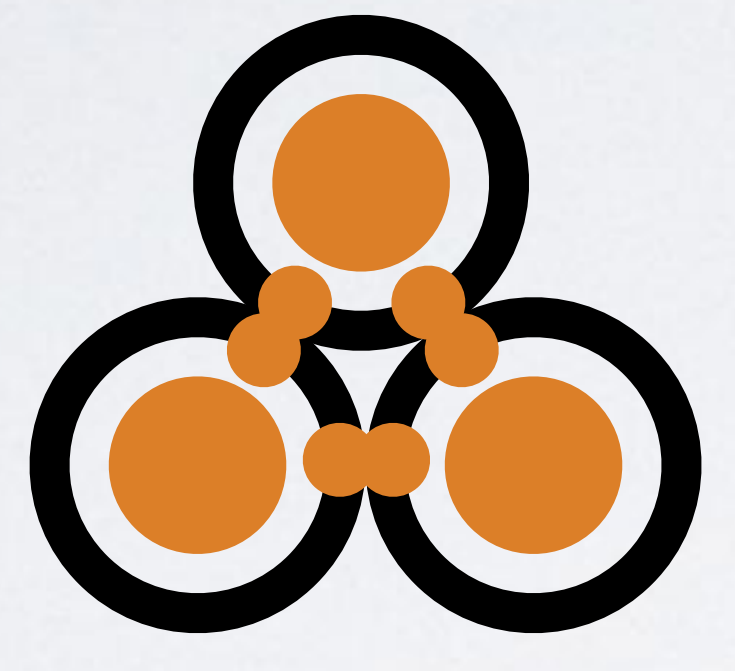

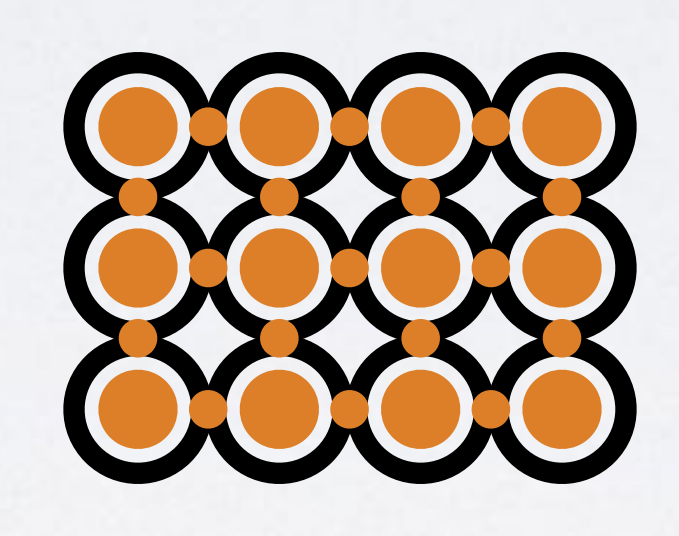

**SOURCE**: [Atomic Web Design por Brad Frost.](http://bradfrost.com/blog/post/atomic-web-design/)

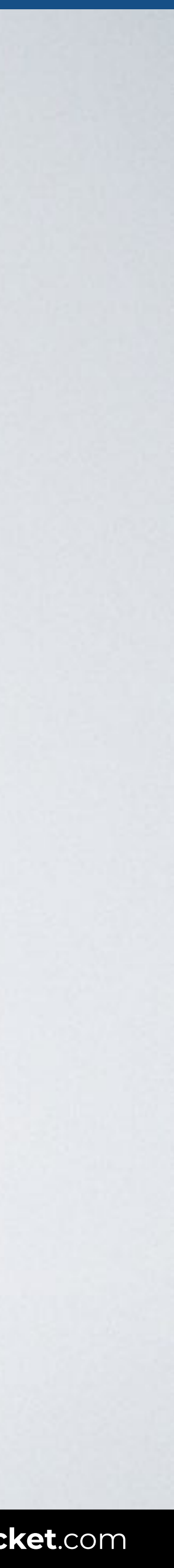

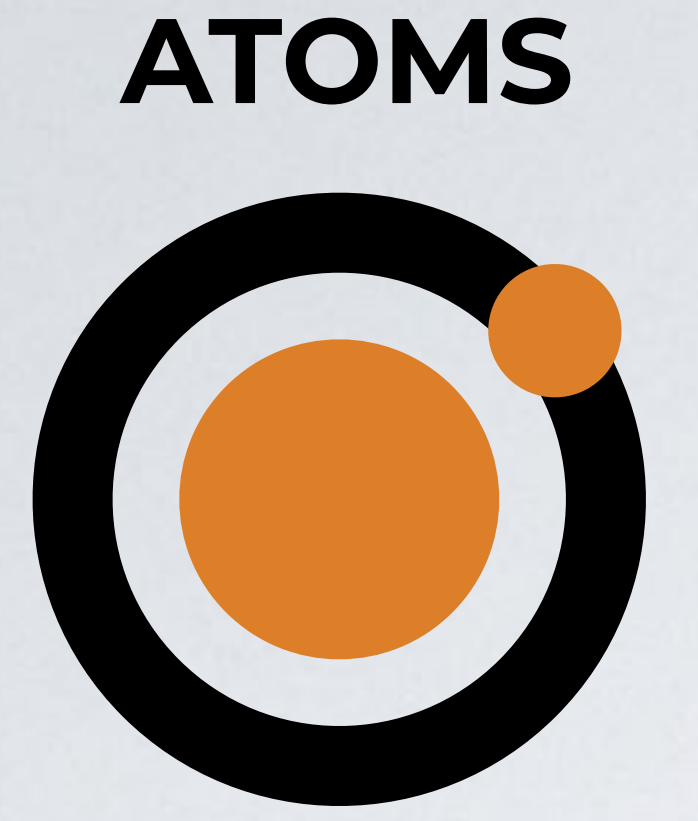

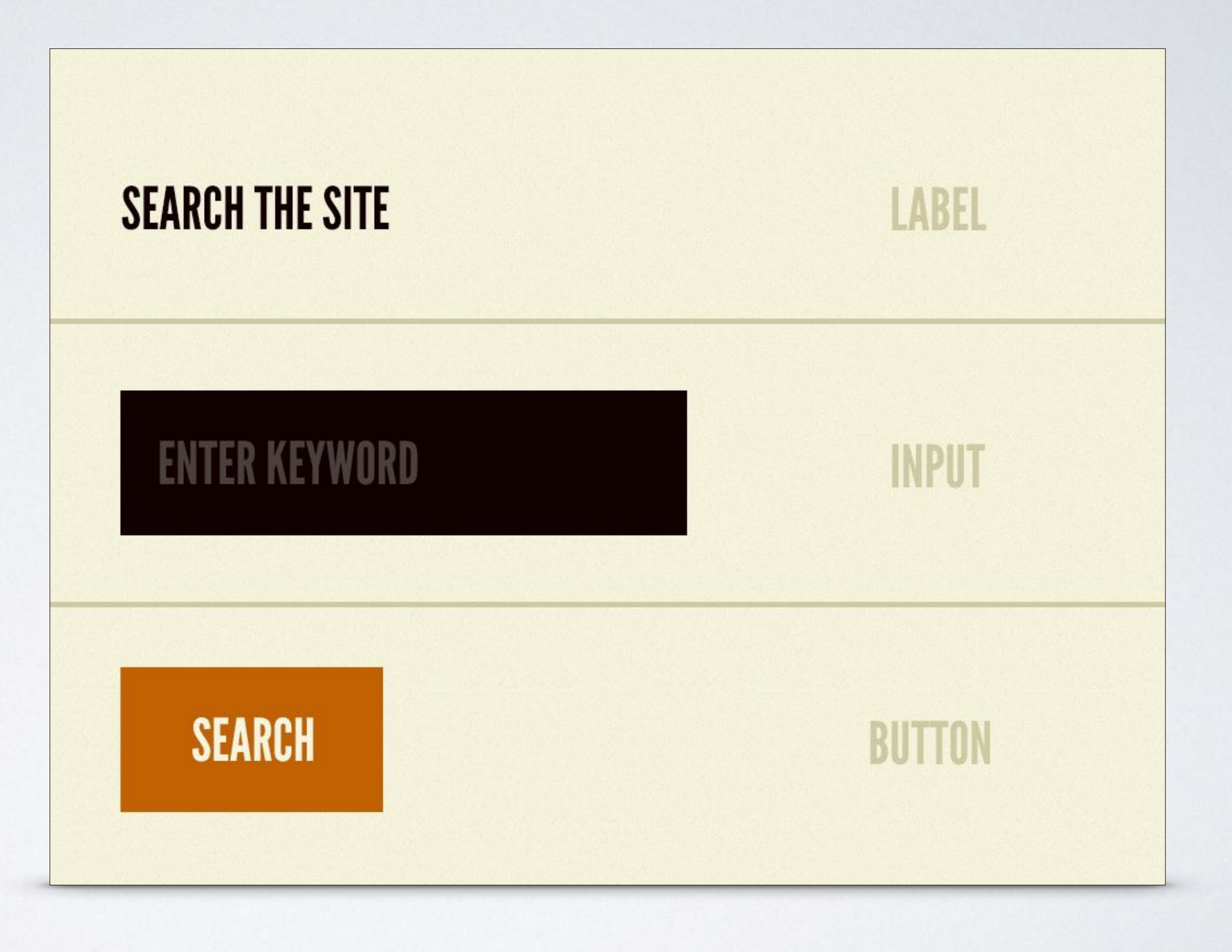

### **SEARCH THE SITE**

### KEYWORD

### **SEARCH**

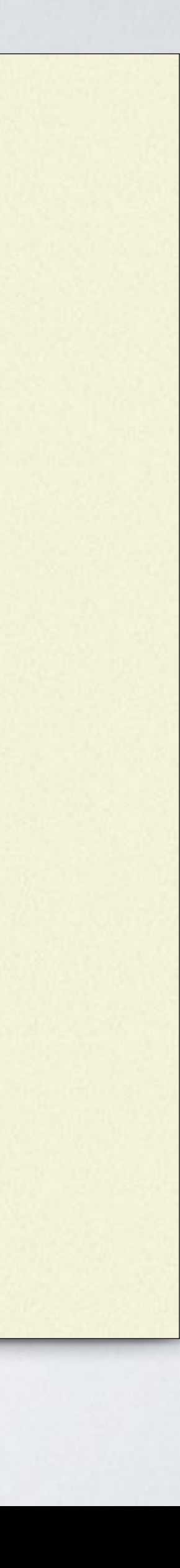

### **MOLECULES**

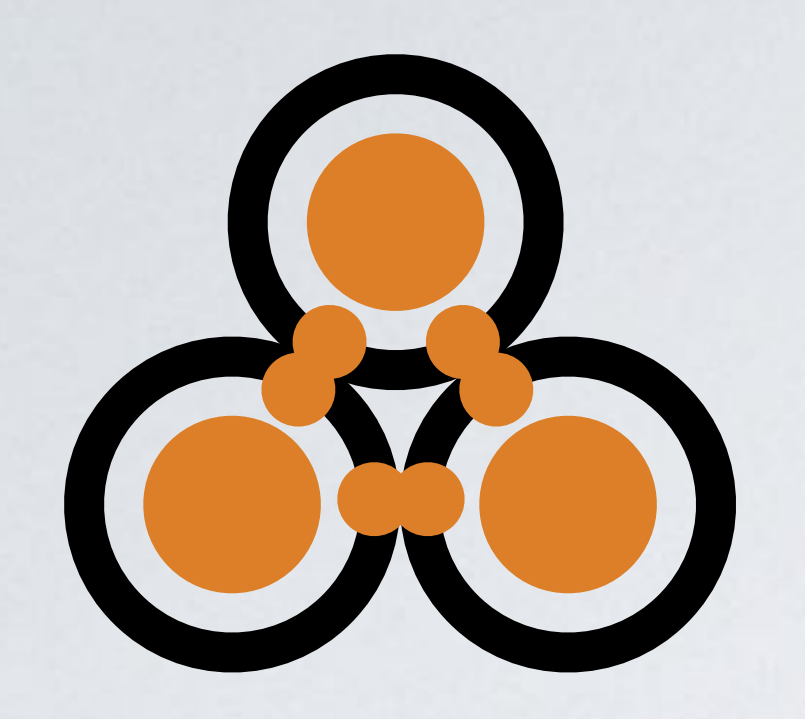

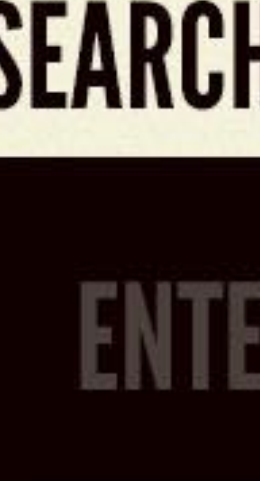

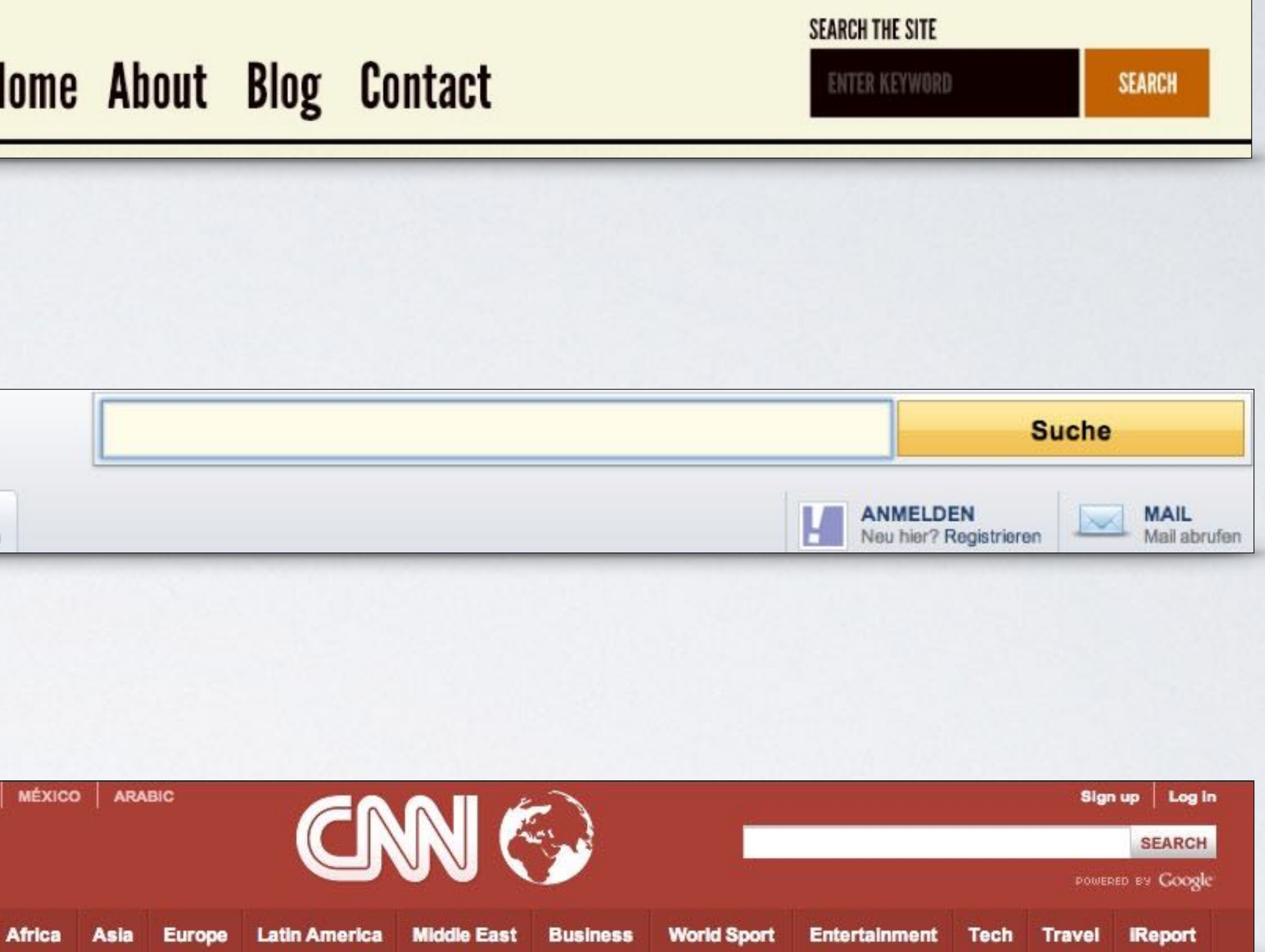

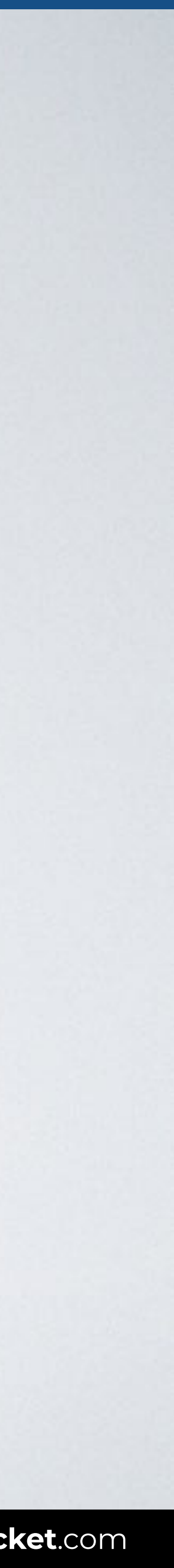

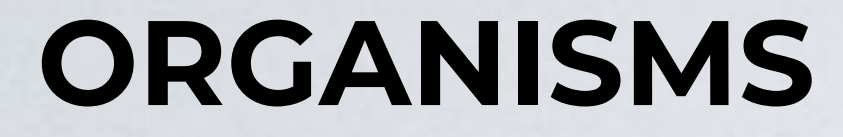

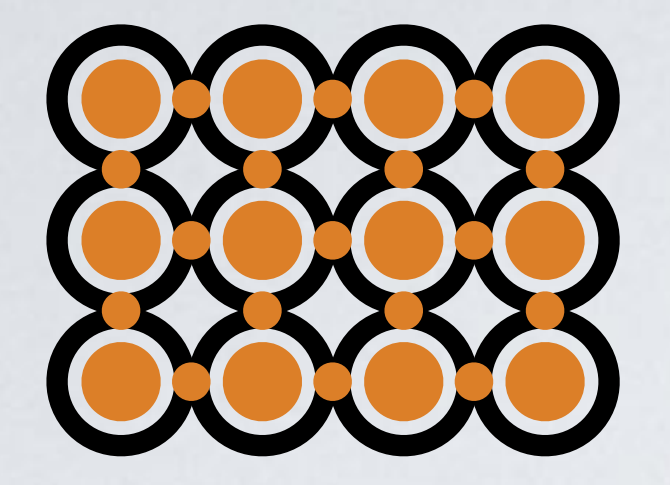

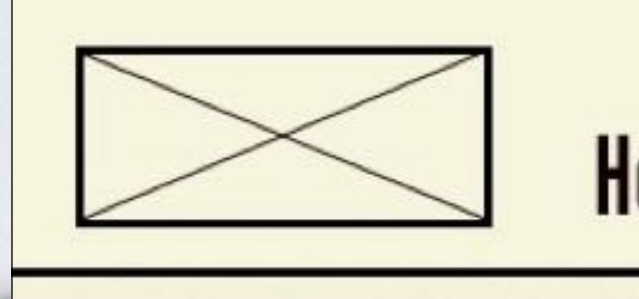

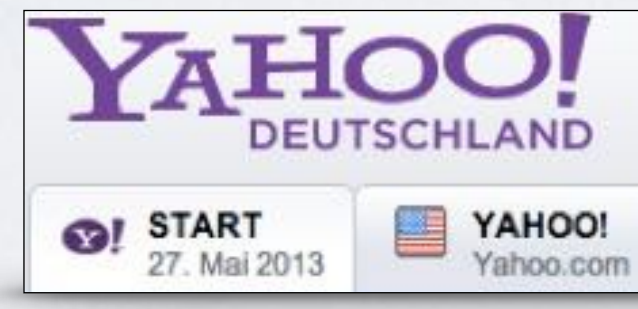

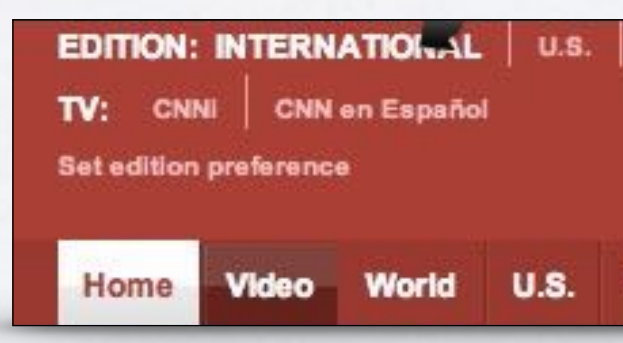

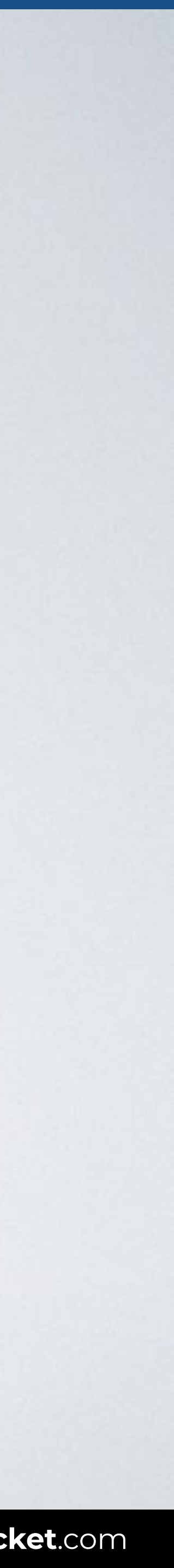

### **TEMPLATES**

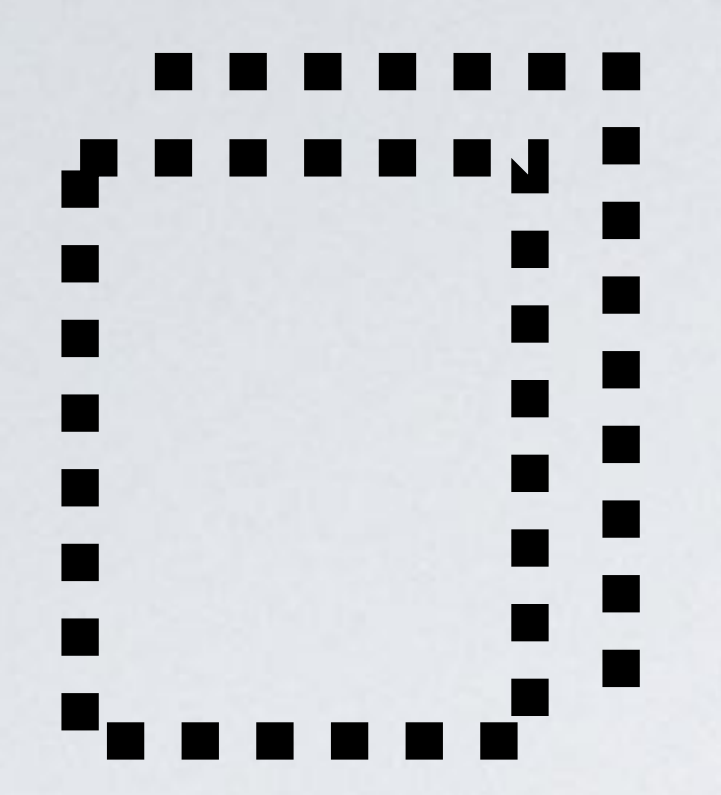

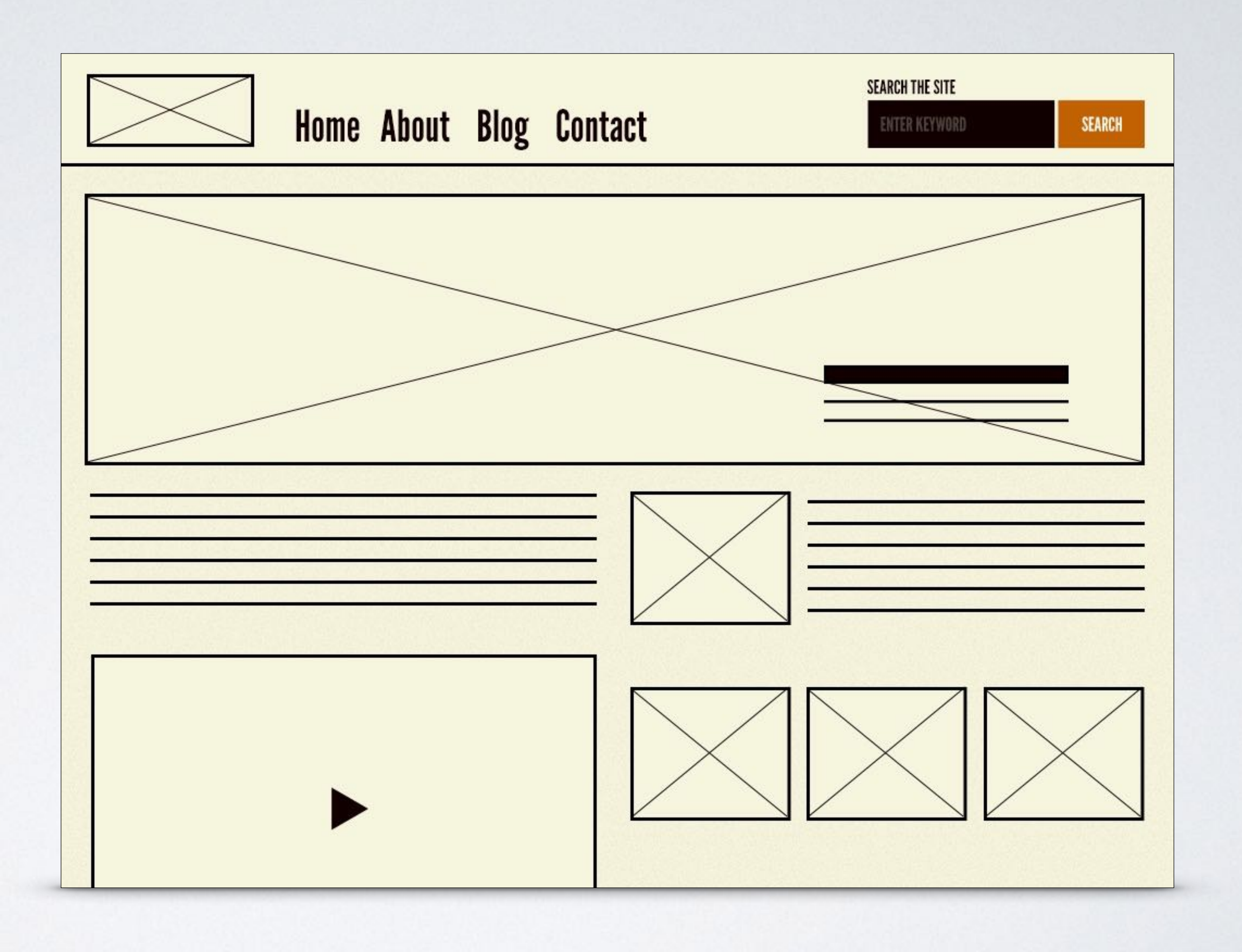

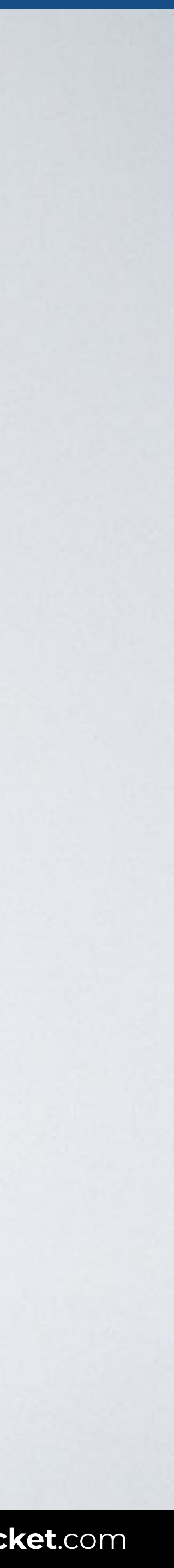

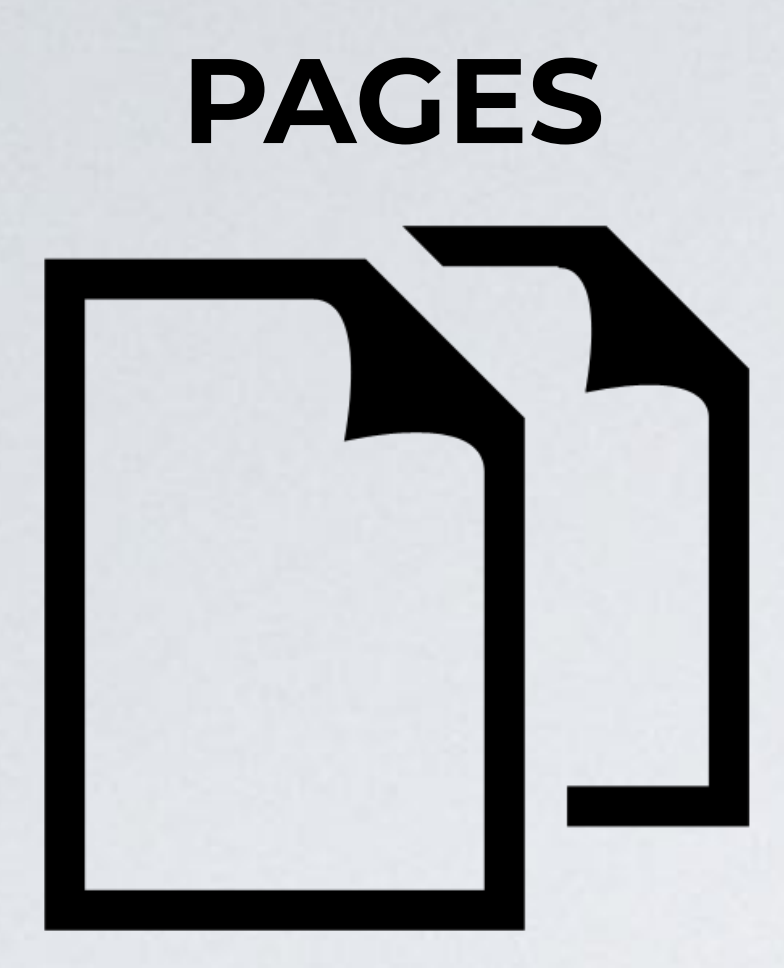

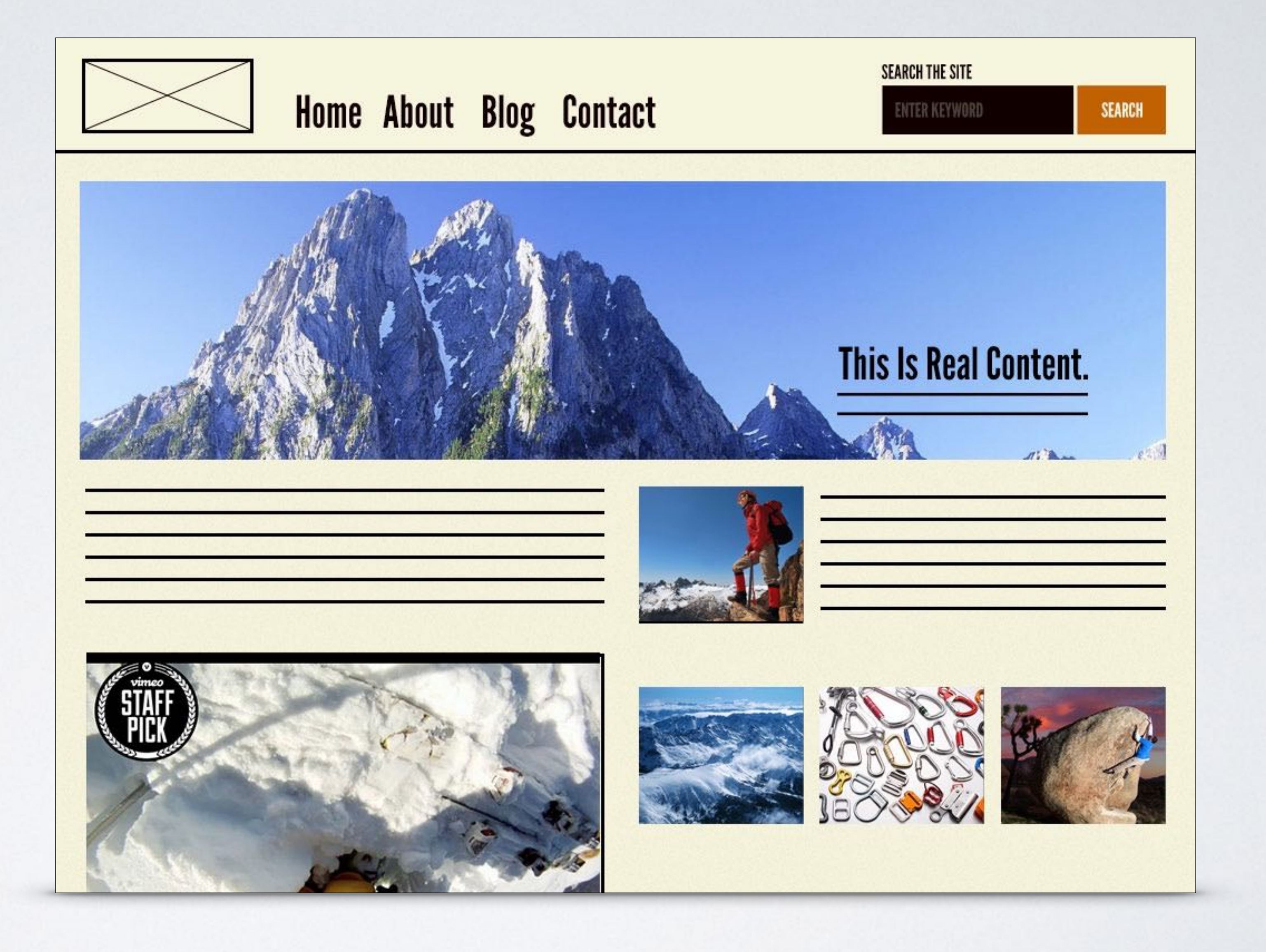

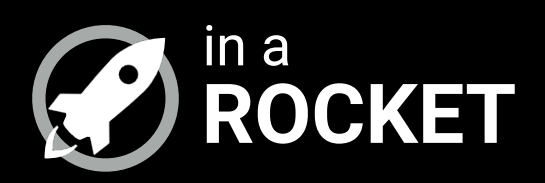

### **BEM FUNDAMENTALS**

### *Understanding BEM in just 2 minutes*

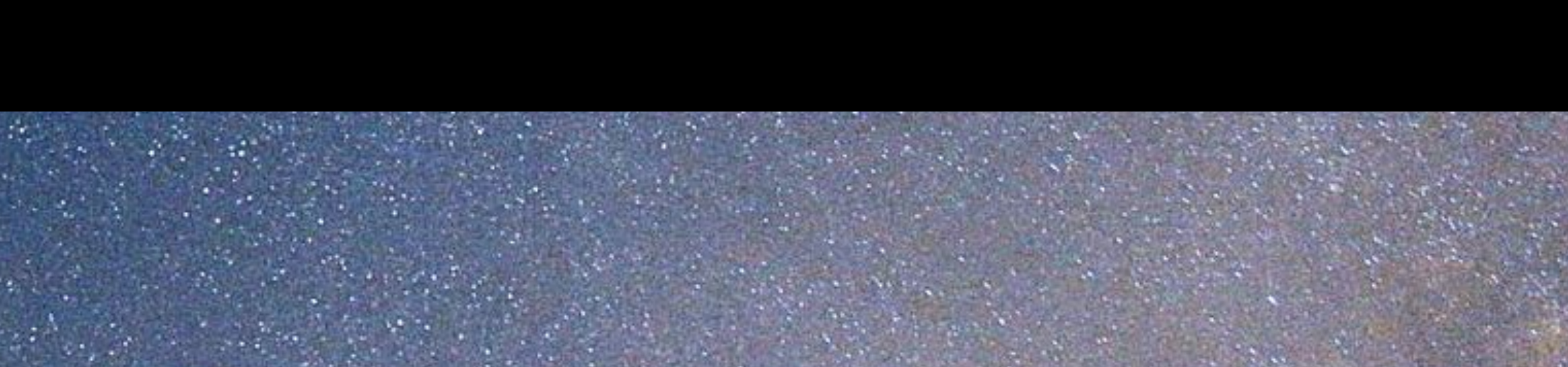

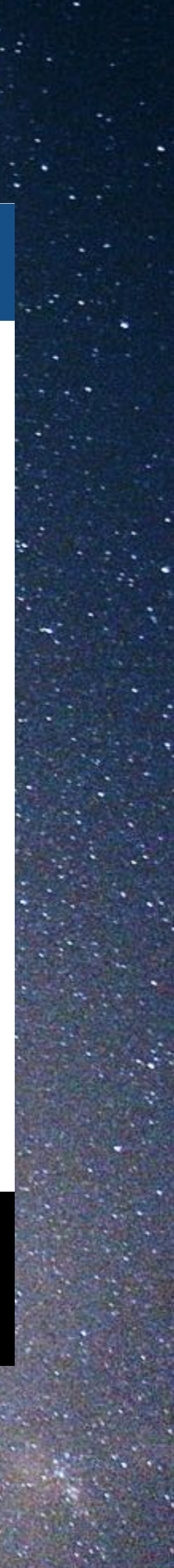

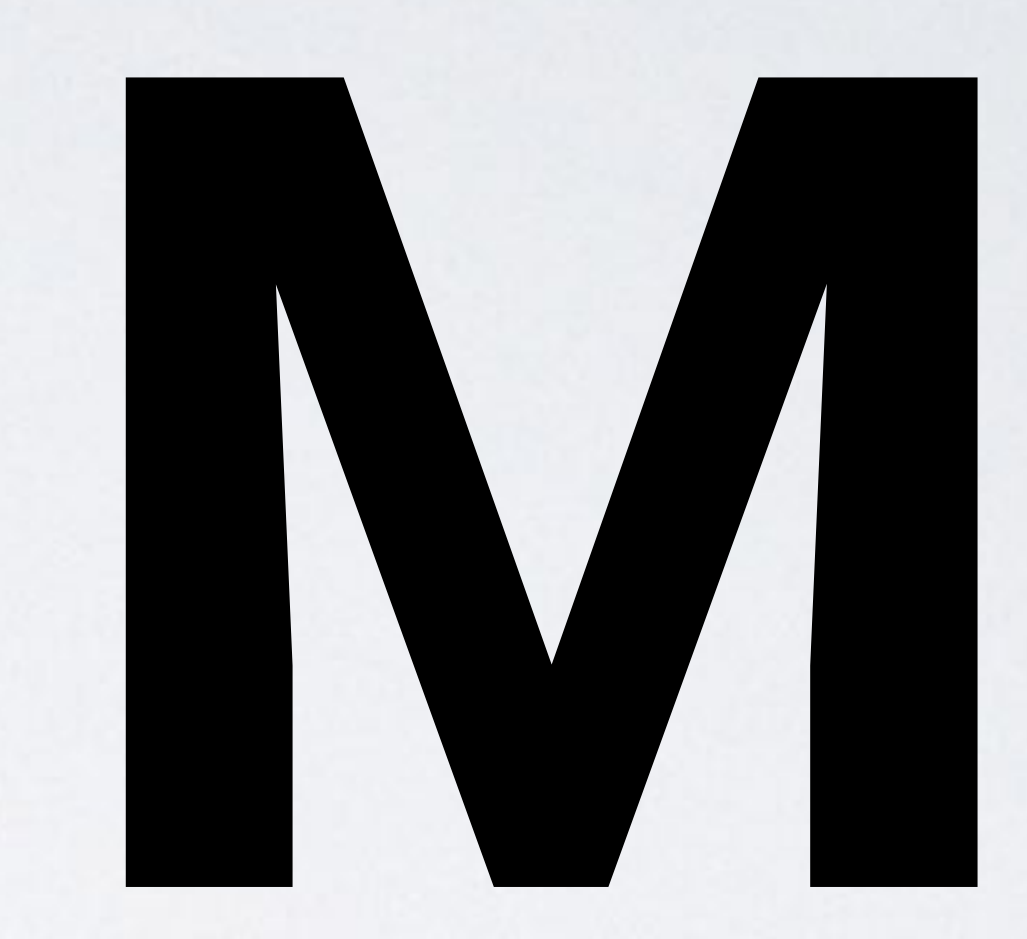

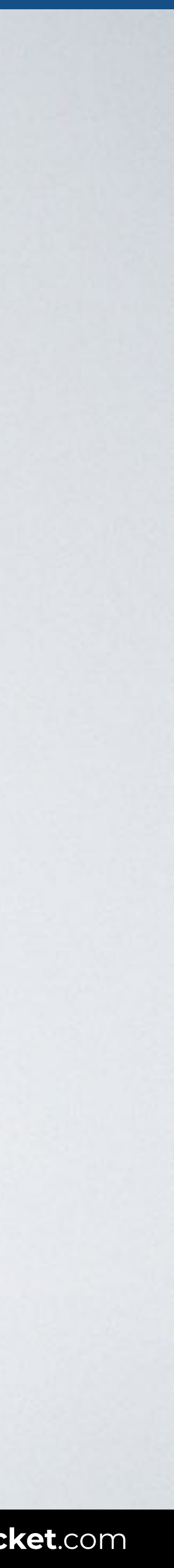

### Is a **naming convention** for classes in HTML and CSS

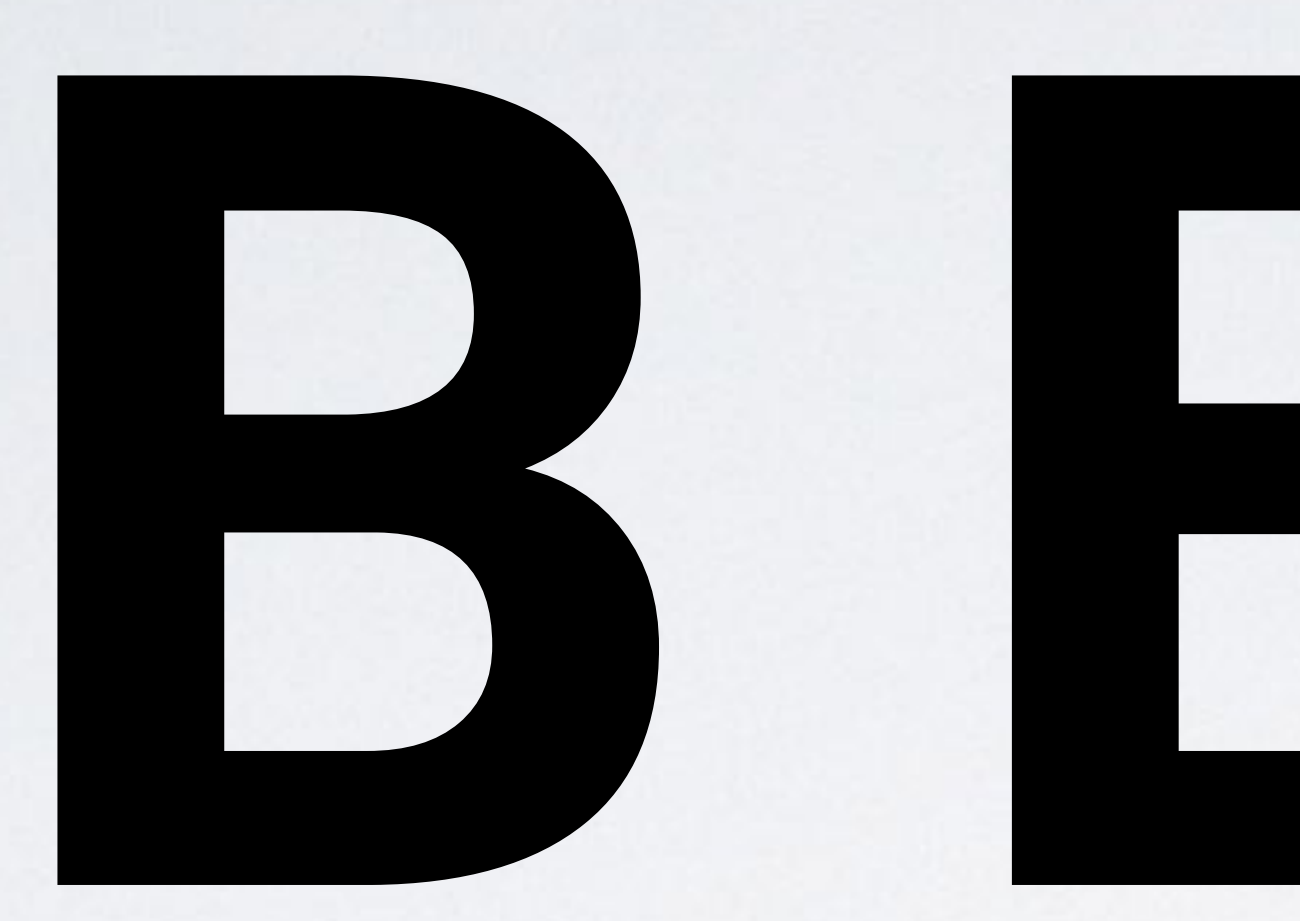

Developed by the team at Yandex.

## **B**lock **E**lement **M**odifier

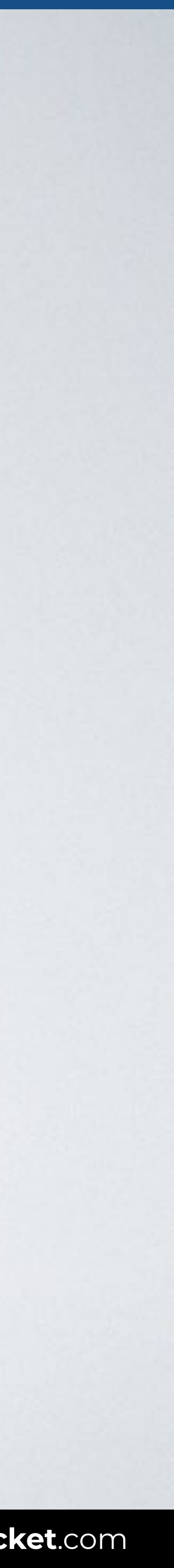

**BLOCK:** Encapsulates a standalone entity that is meaningful on its own. While blocks can be nested and interact with each other, semantically they remain equal; there is no precedence or hierarchy.

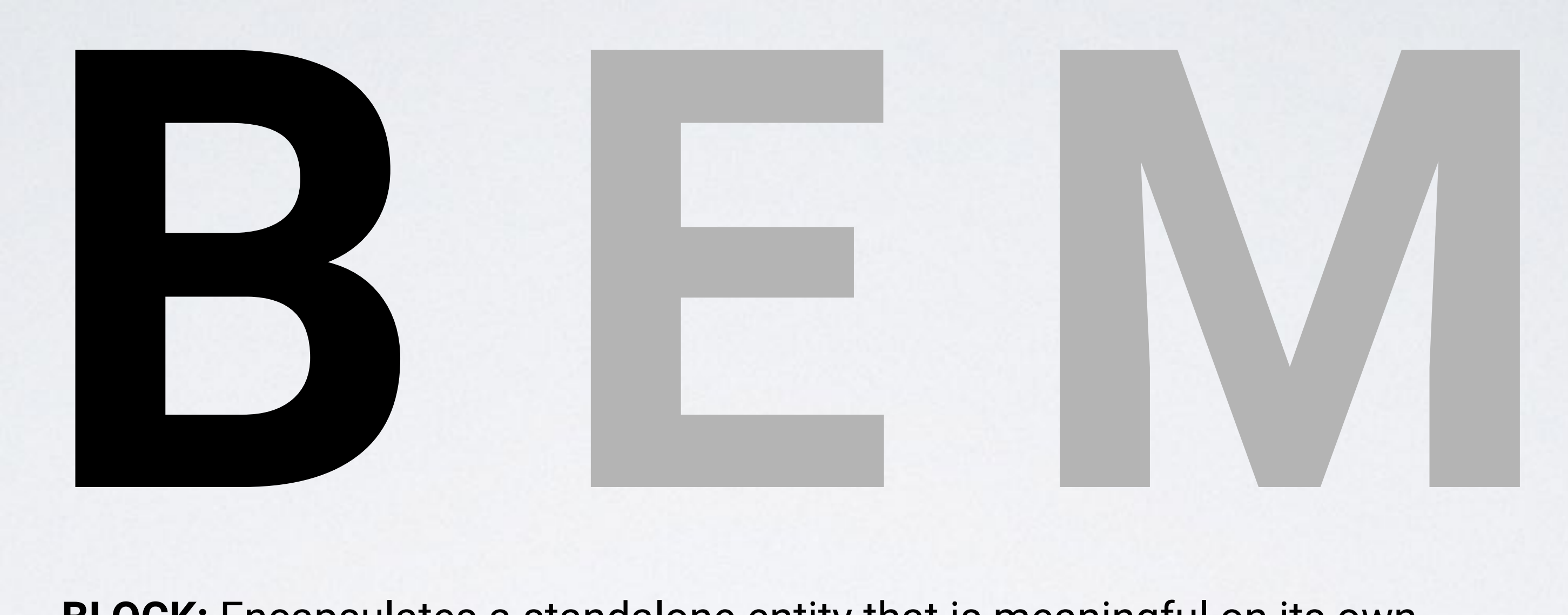

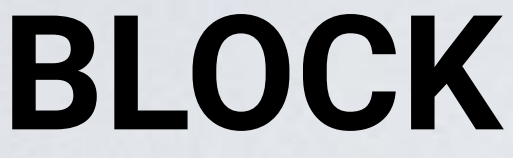

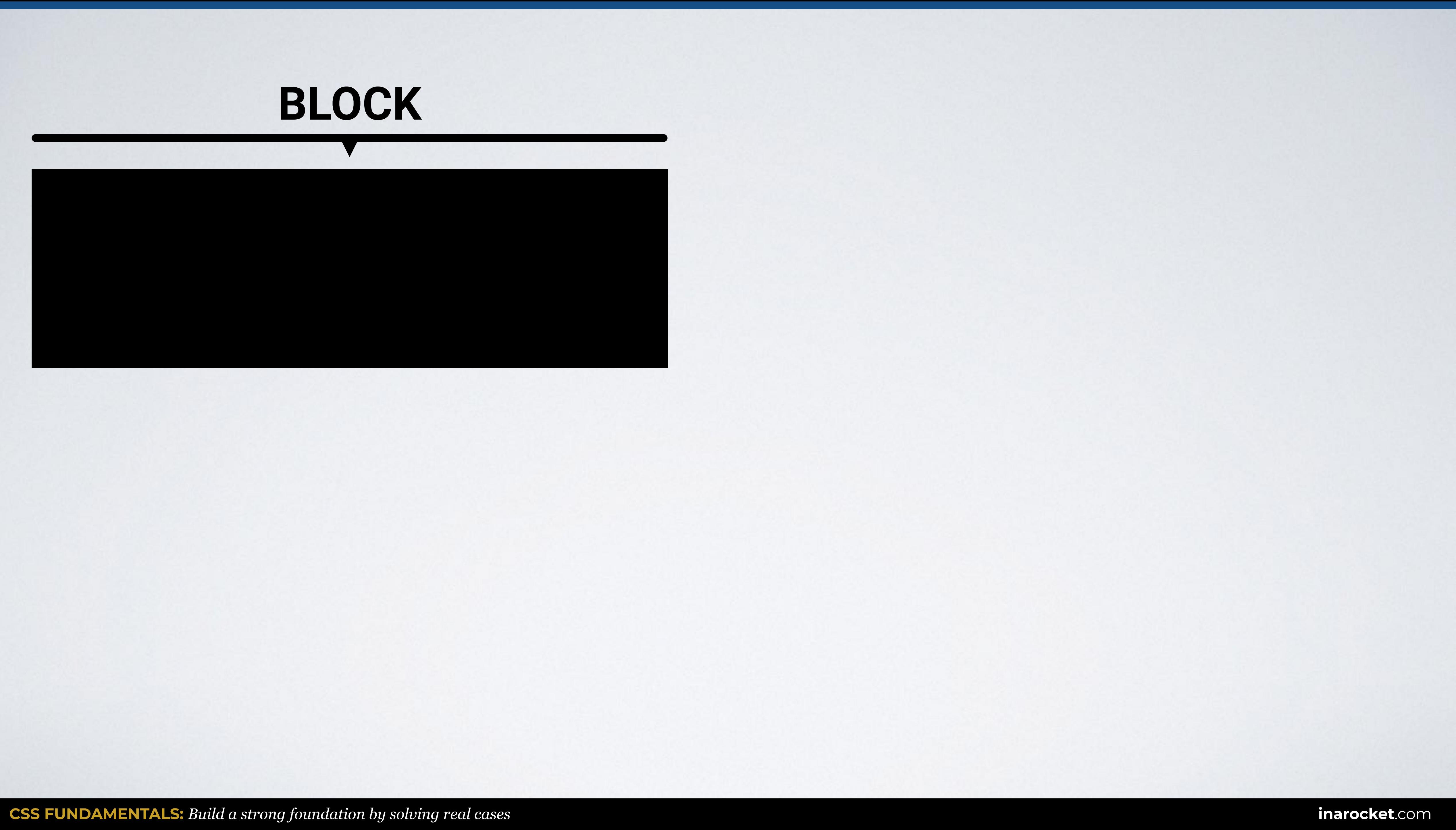

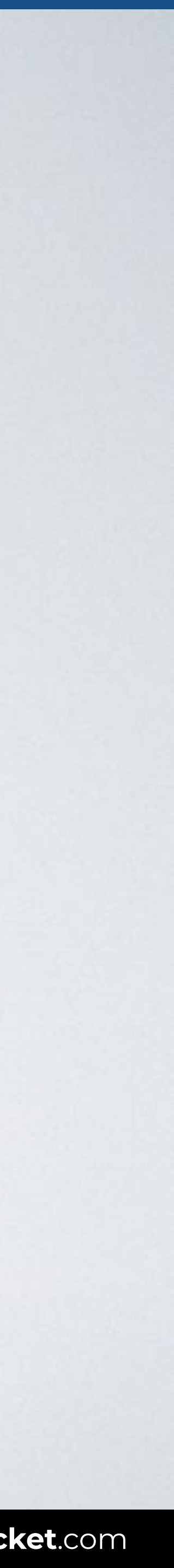

**ELEMENT:** Parts of a block and have no standalone meaning. Any element is semantically tied to its block.

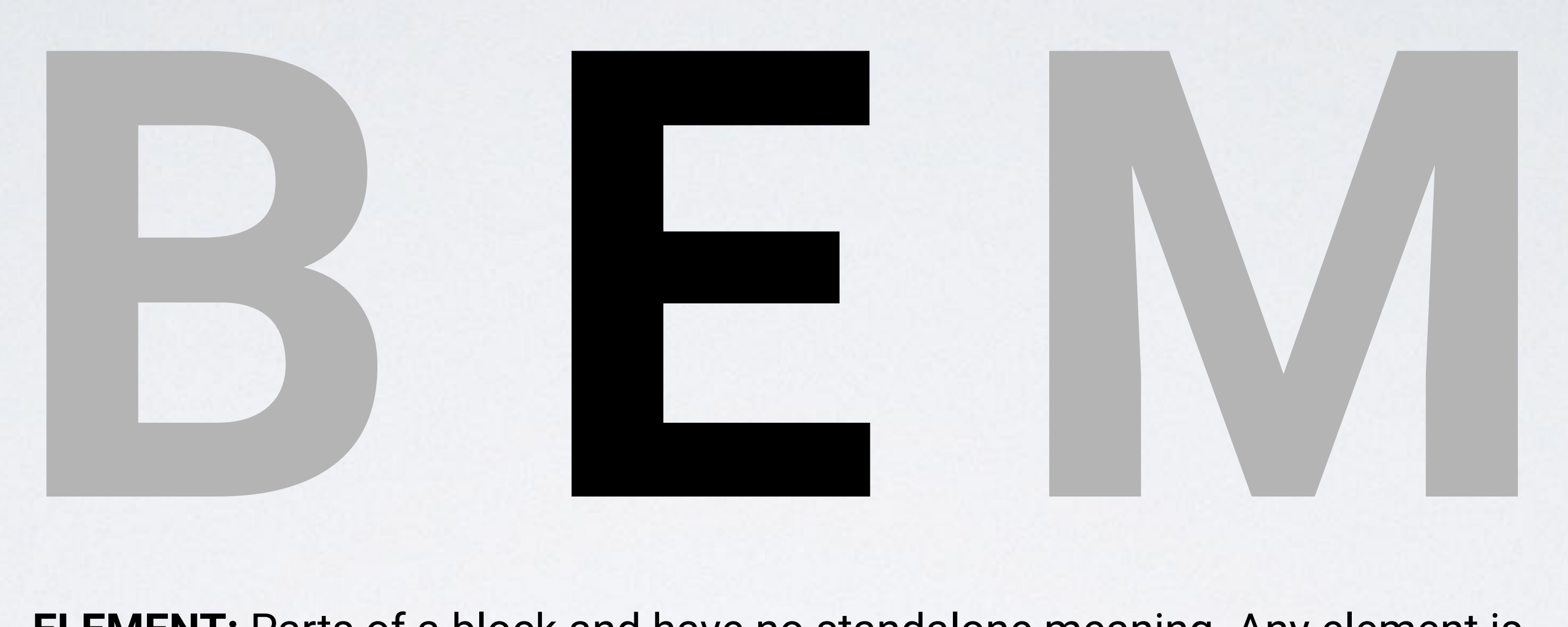

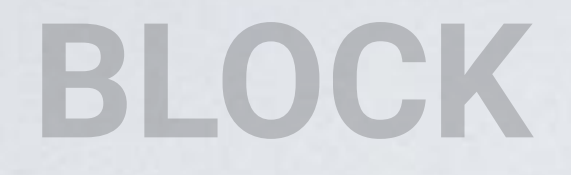

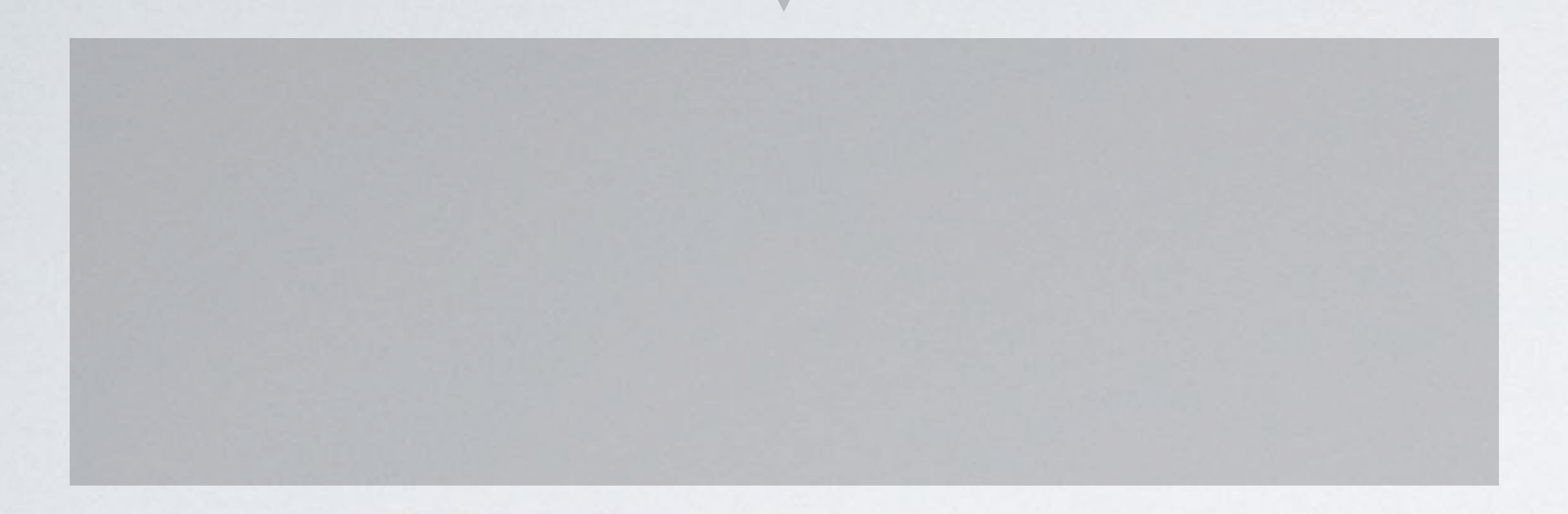

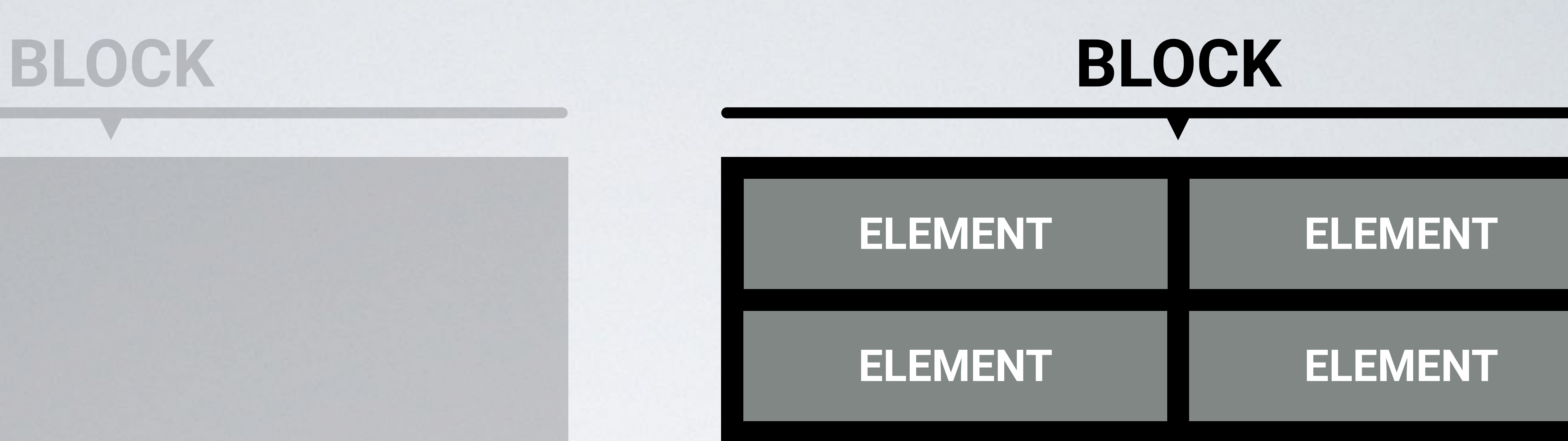

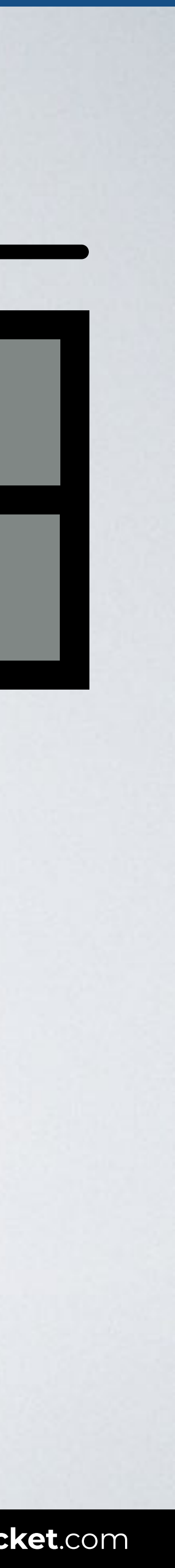

**MODIFIER:** Flags on blocks or elements. Use them to change appearance, behavior or state.

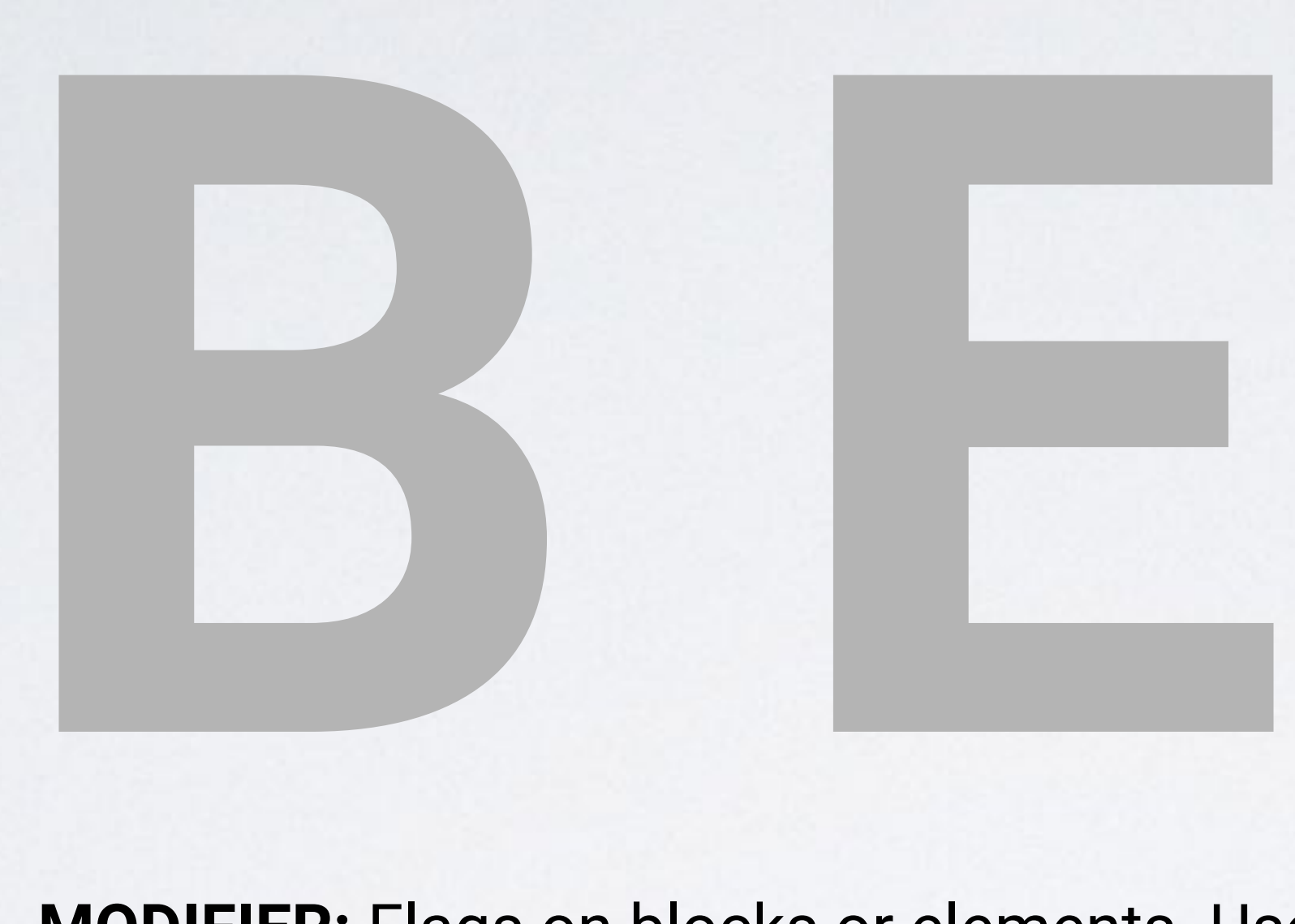

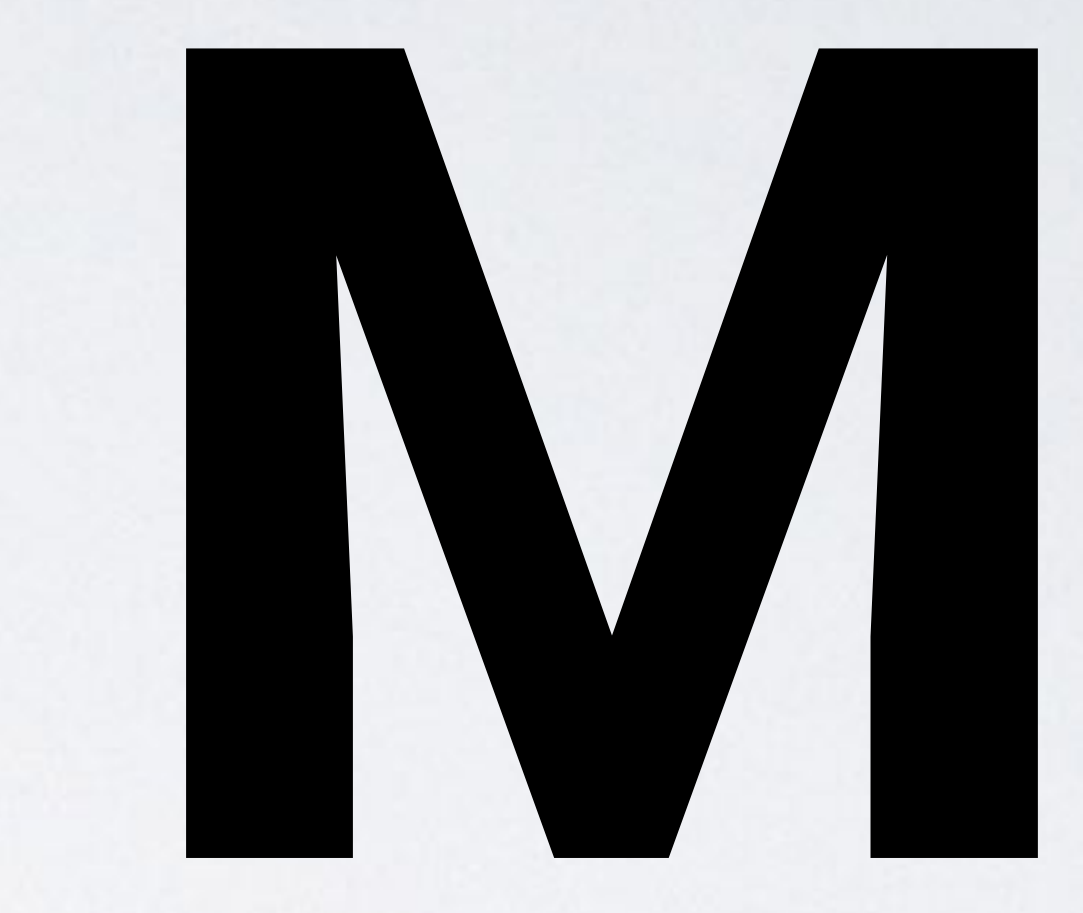

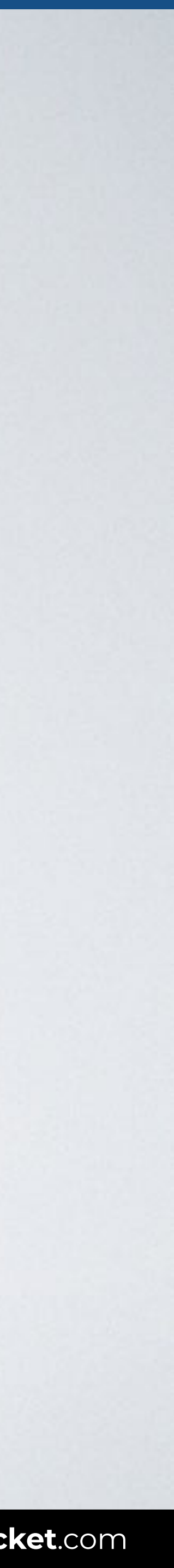

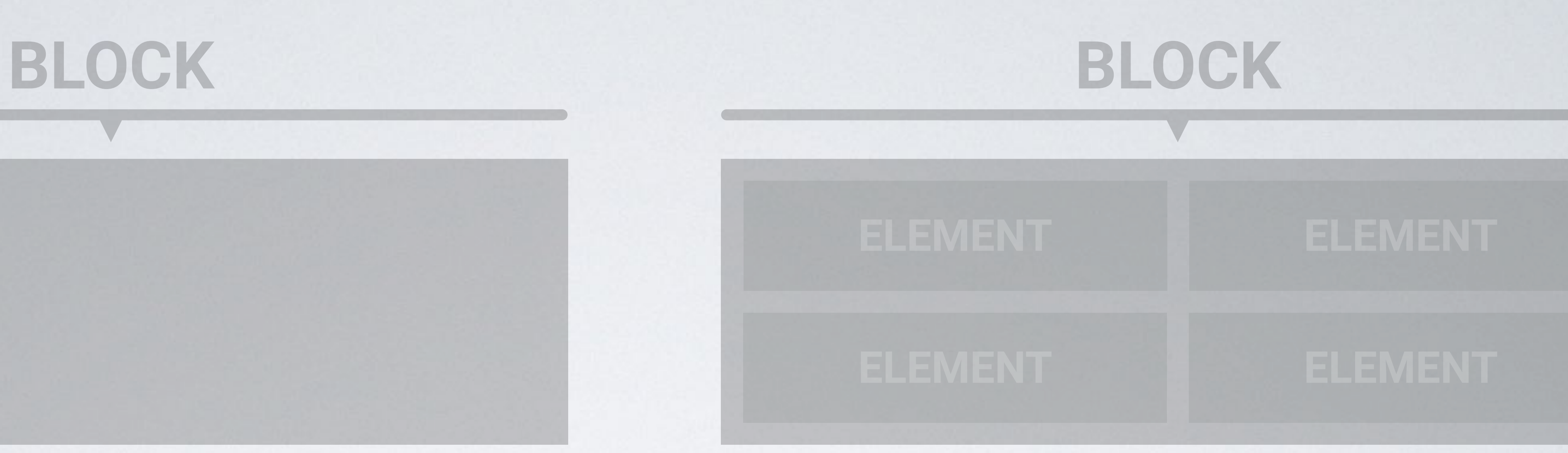

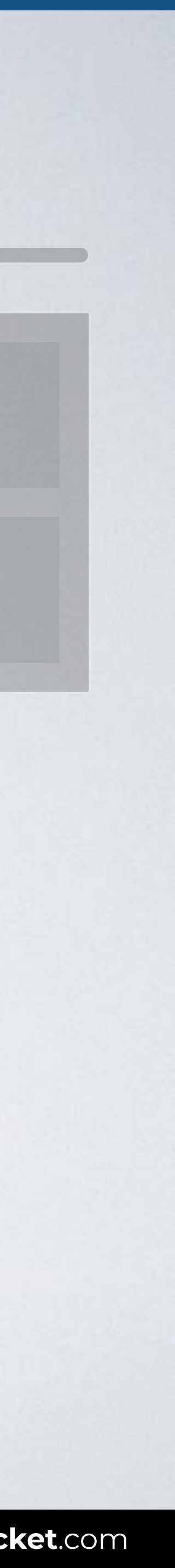

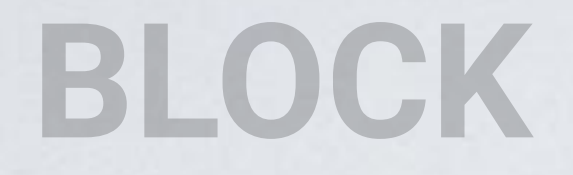

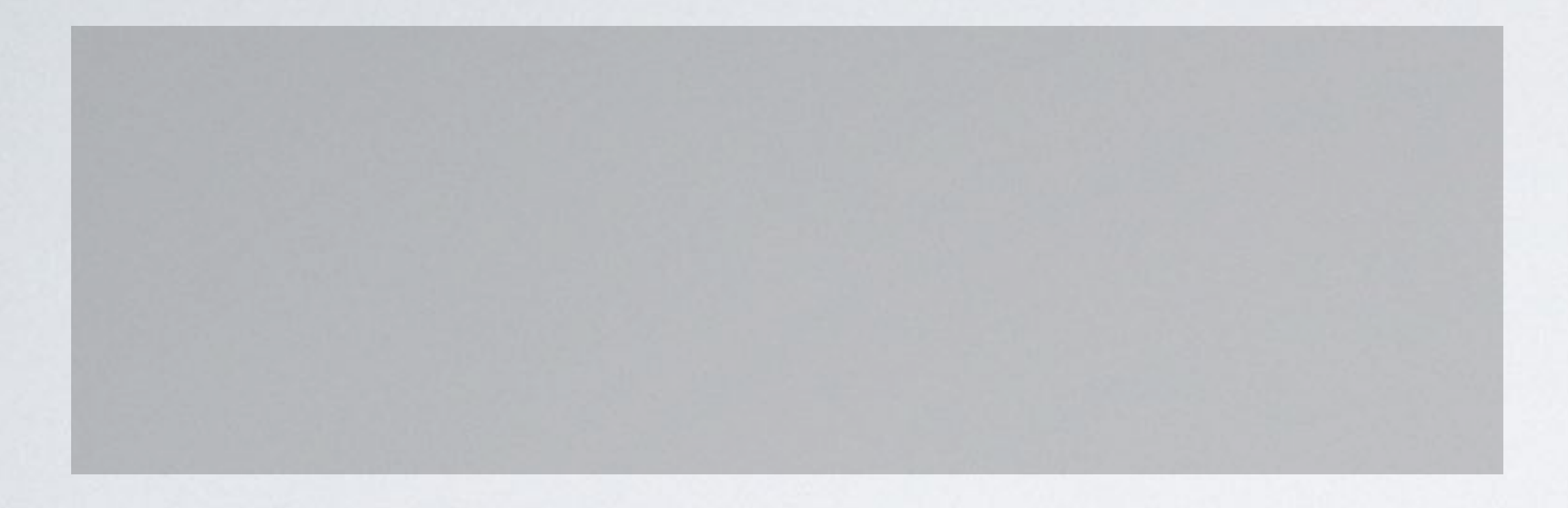

### **BLOCK + MODIFIER**

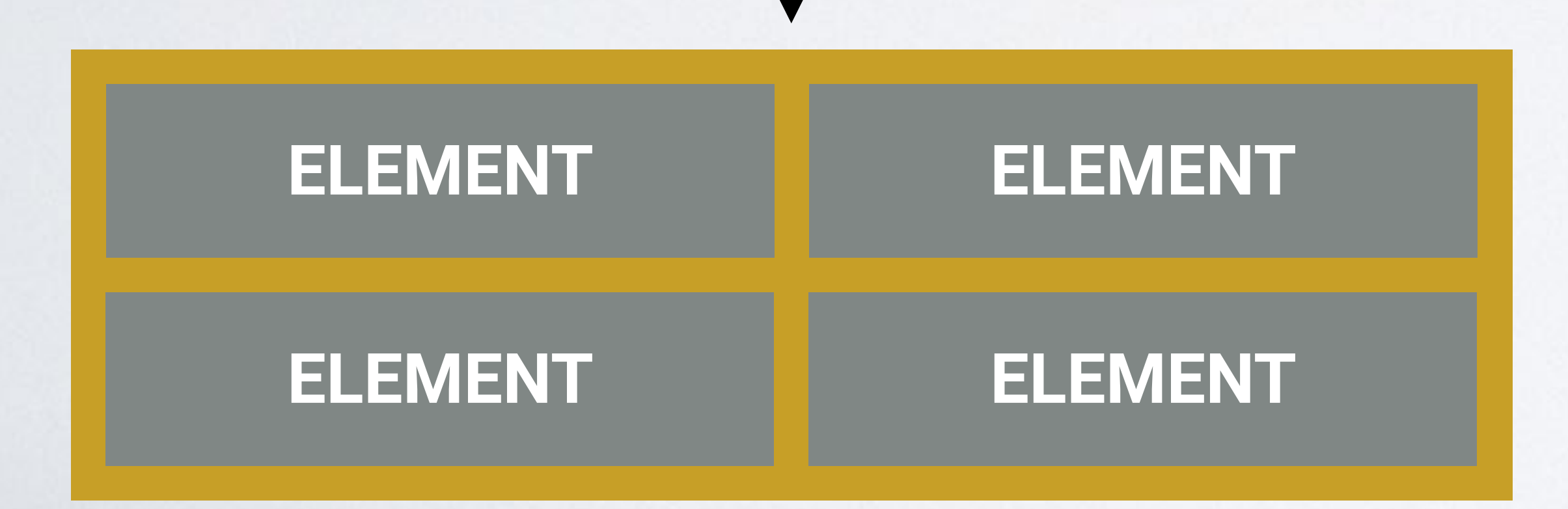

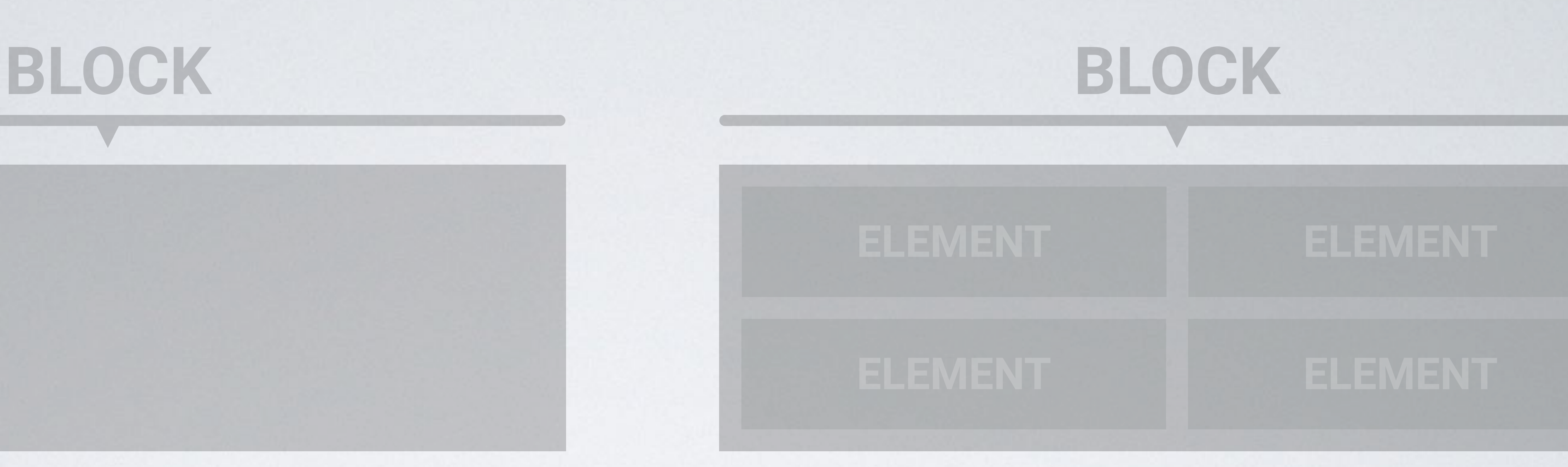

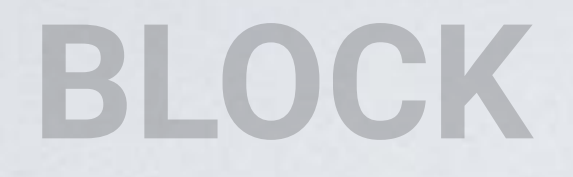

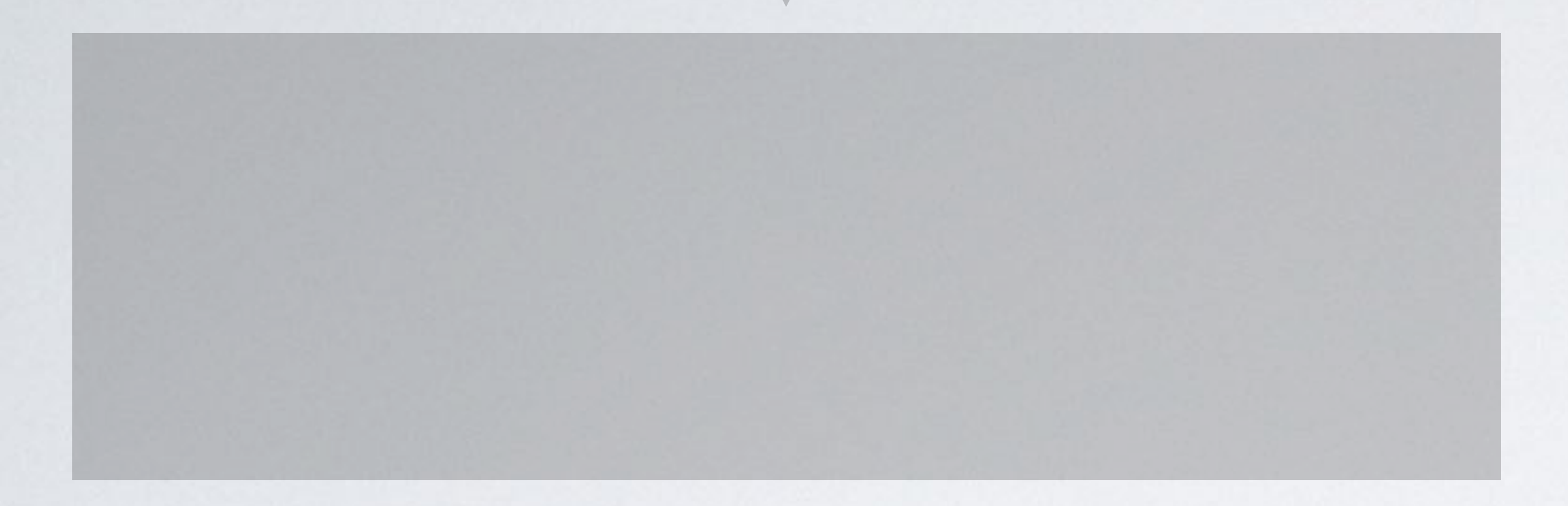

### **BLOCK + MODIFIER**

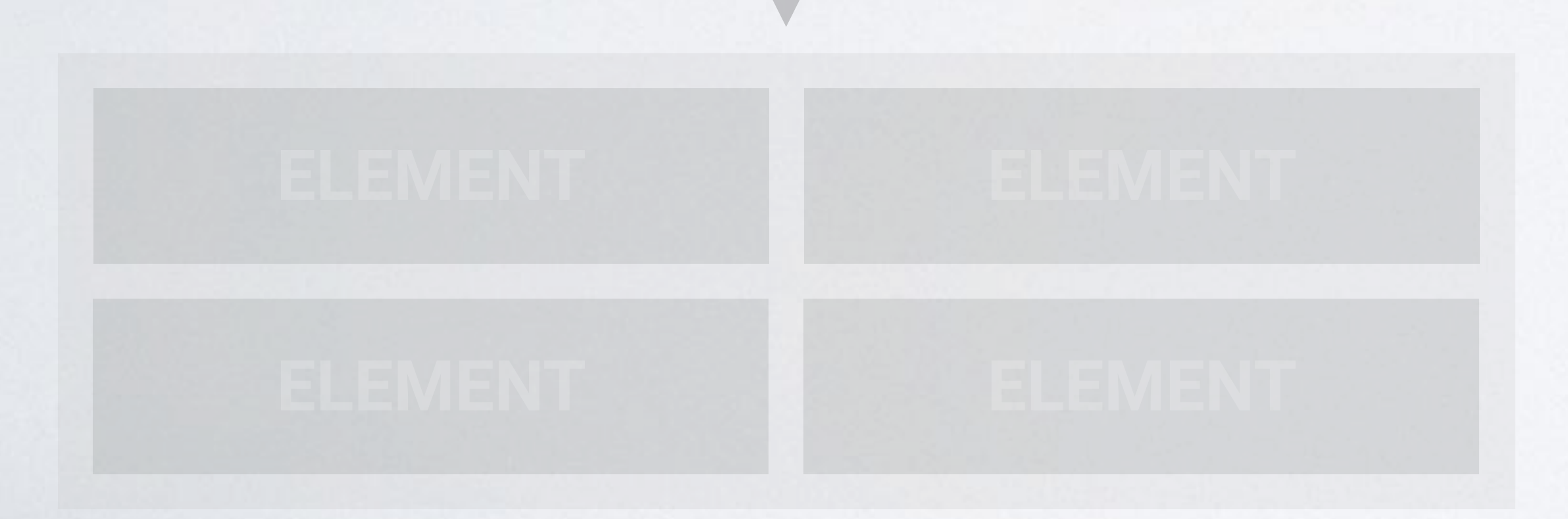

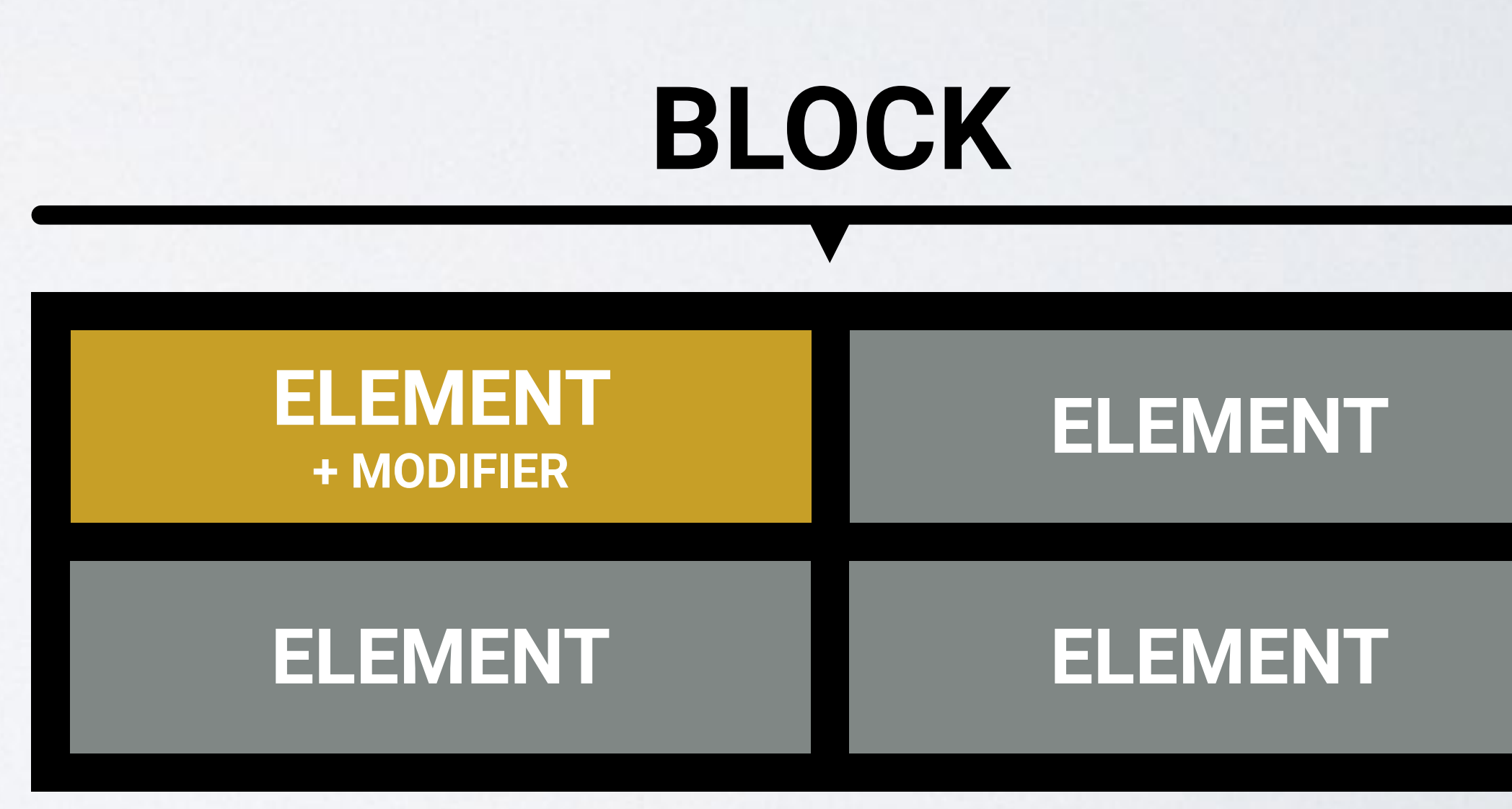

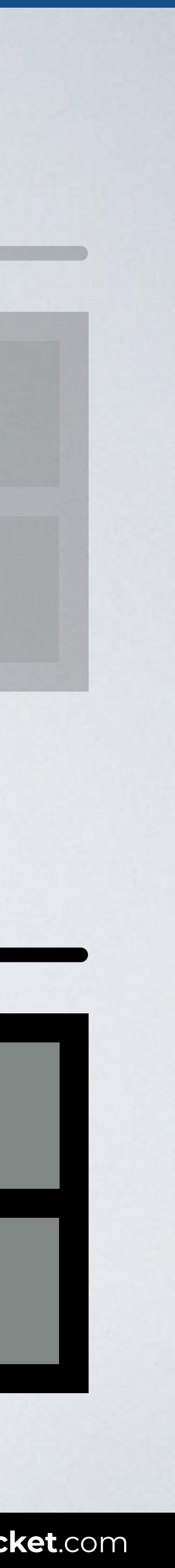

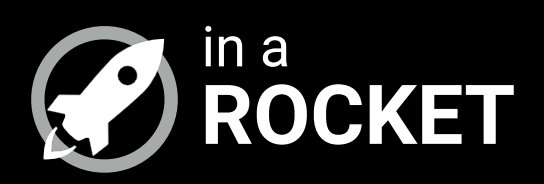

### **QUICK EXAMPLE**

### *How it works with a real example*

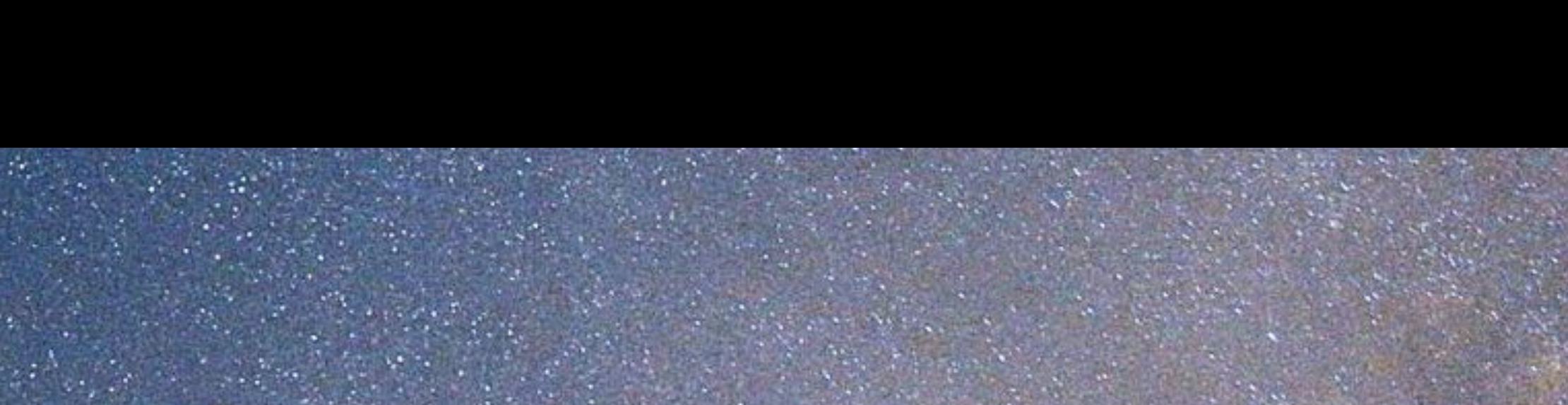

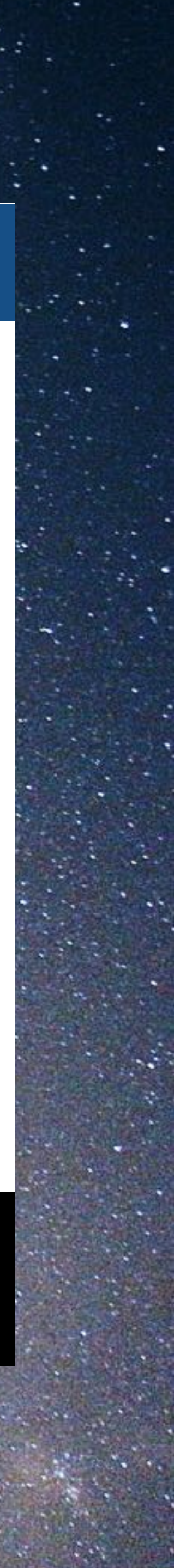

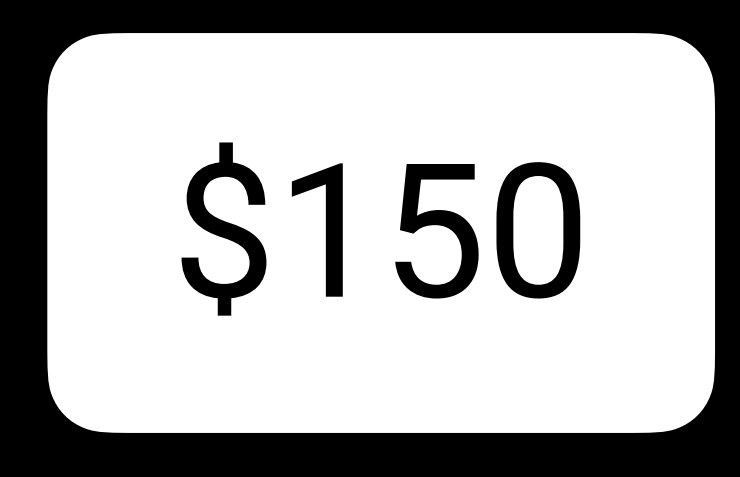

## \$150 SUBSCRIBE NOW

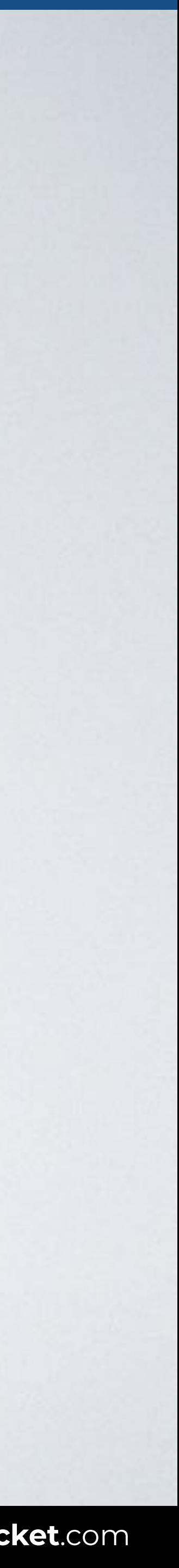

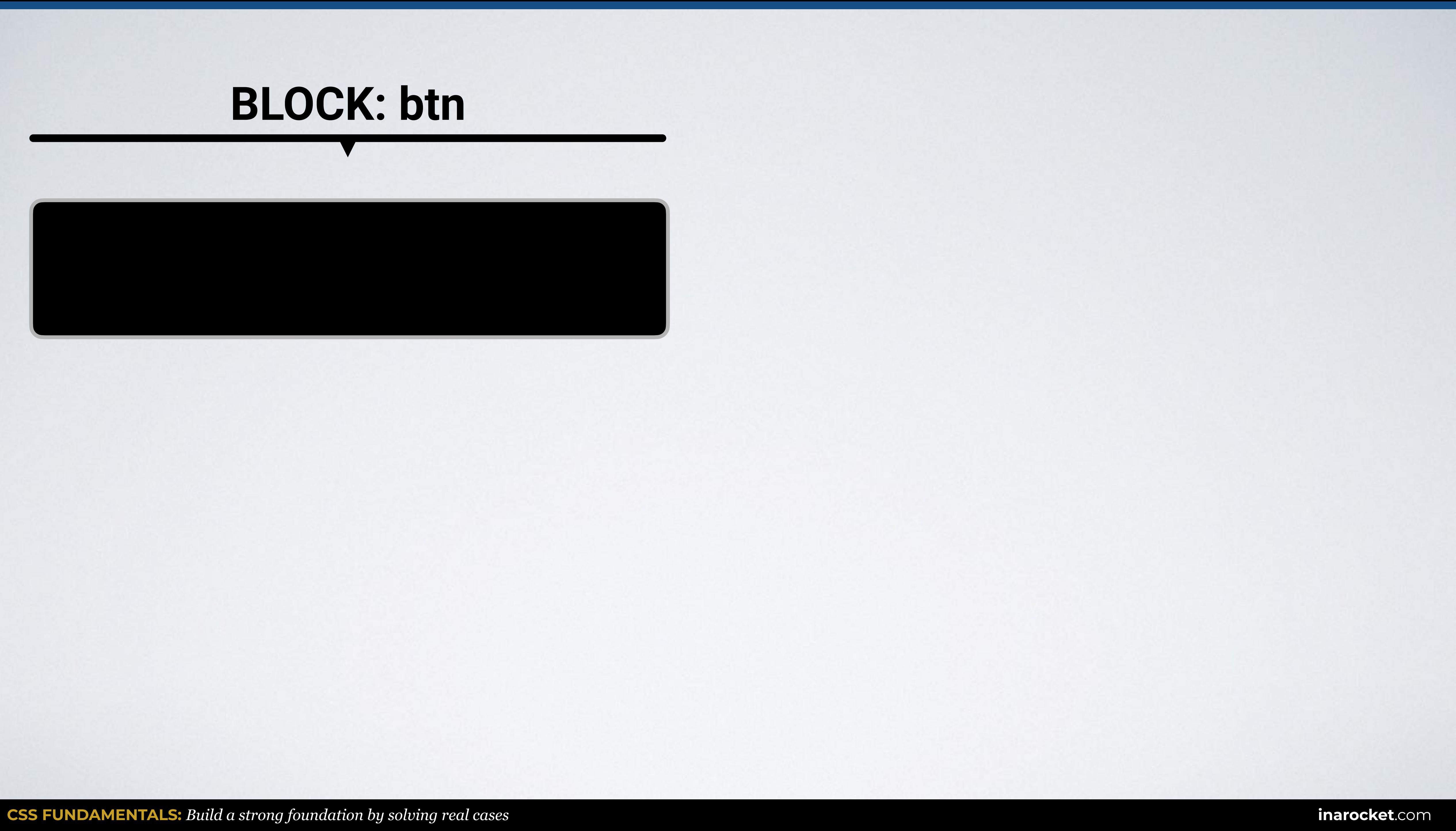

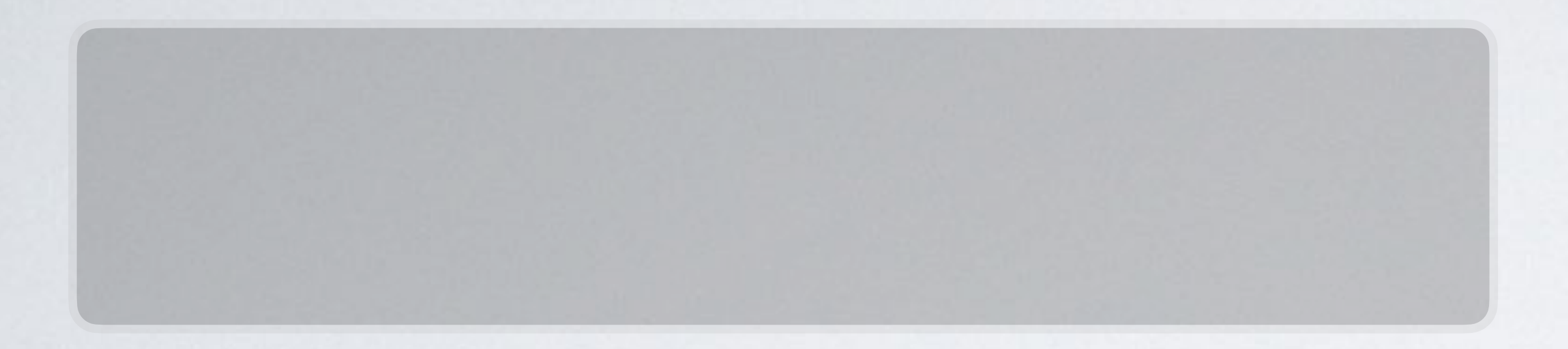

### **BLOCK: btn BLOCK: btn**

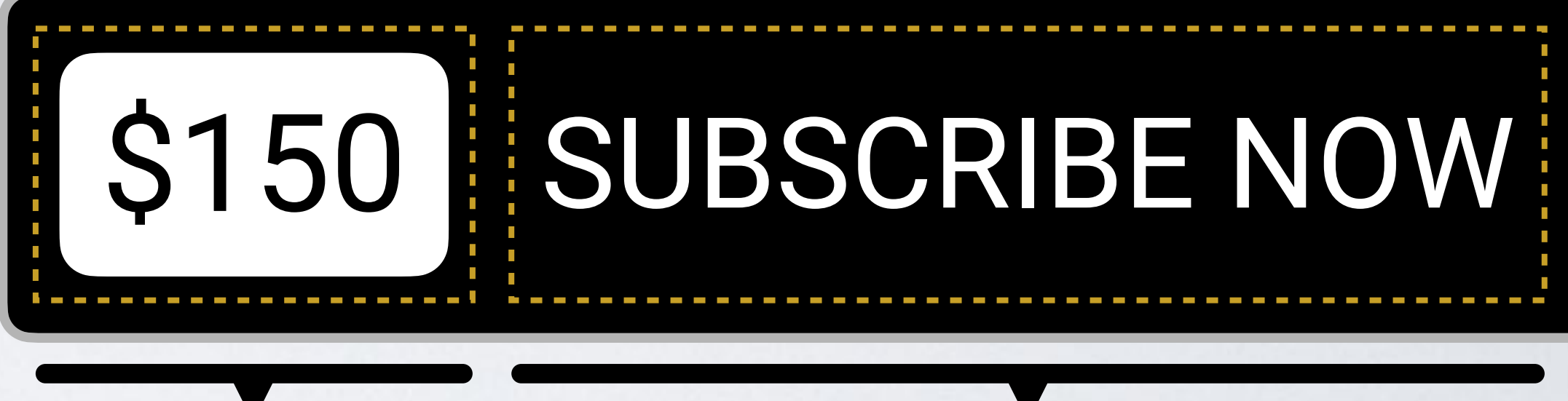

**ELEMENT:** price **ELEMENT:** text

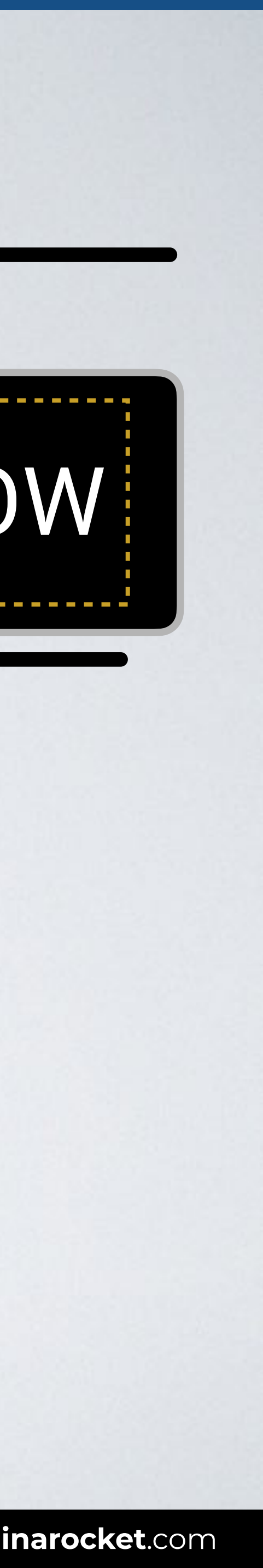

### **BLOCK: btn BLOCK: btn**

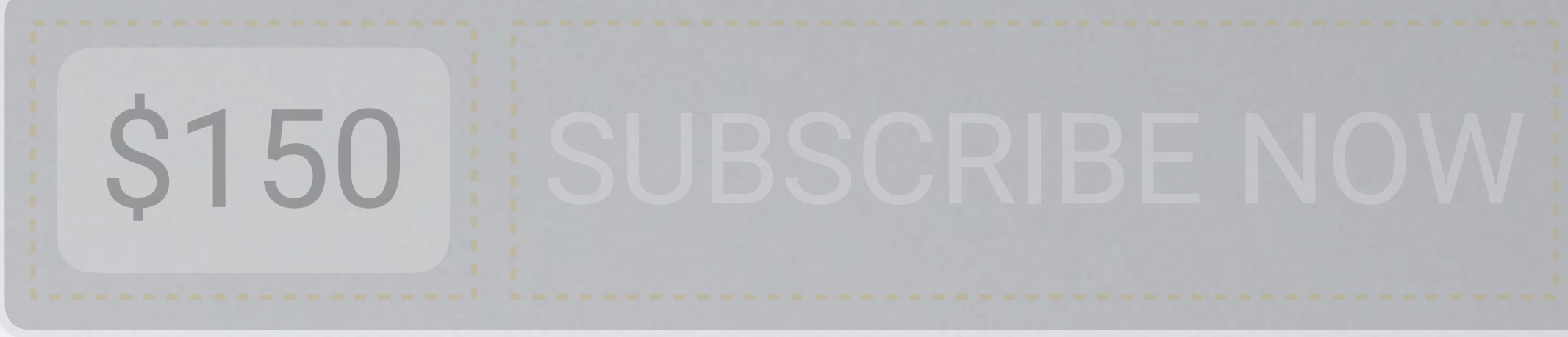

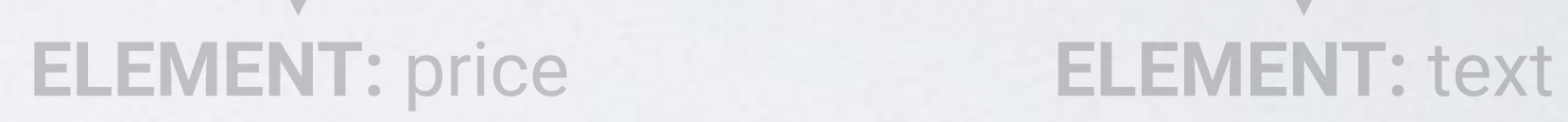

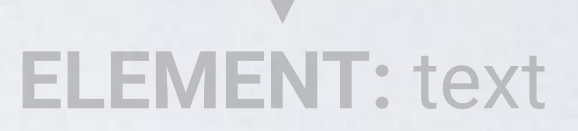

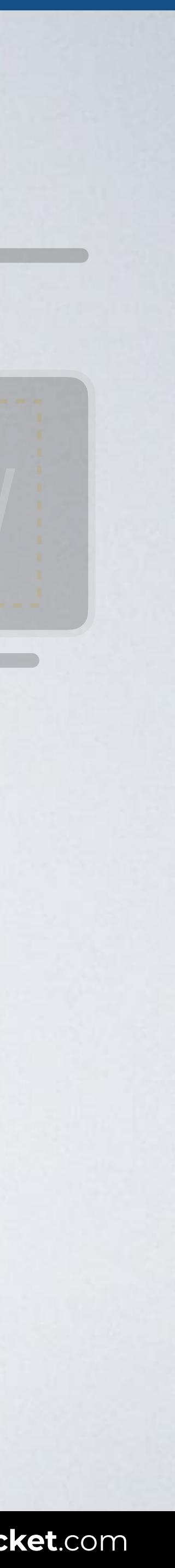

### **BLOCK: btn + MODIFIER**

### \$150 SUBSCRIBE NOW

### **BLOCK: btn BLOCK: btn**

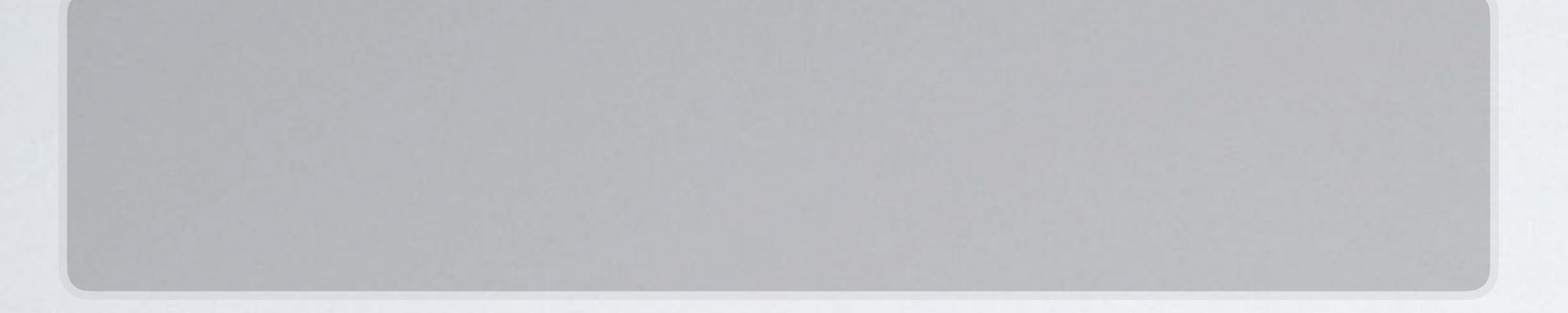

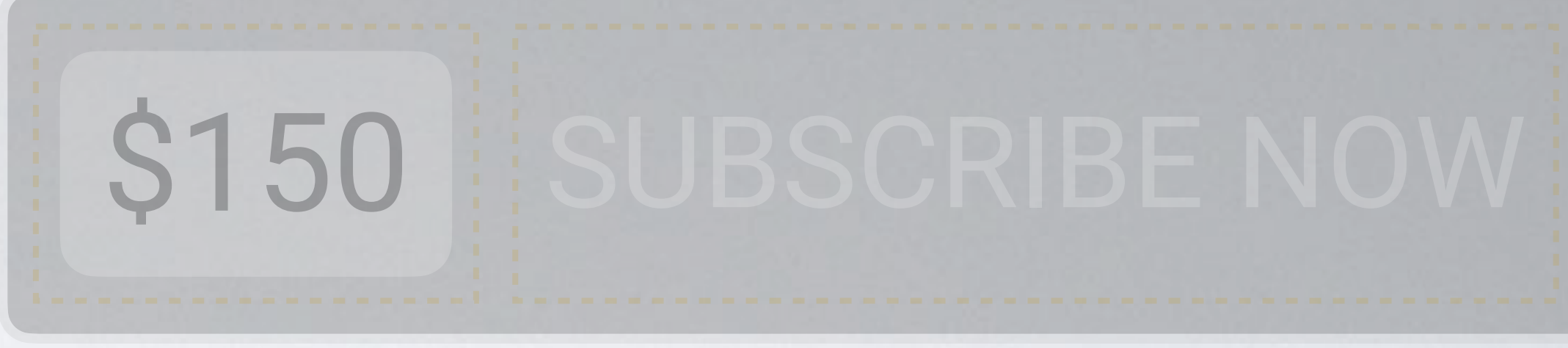

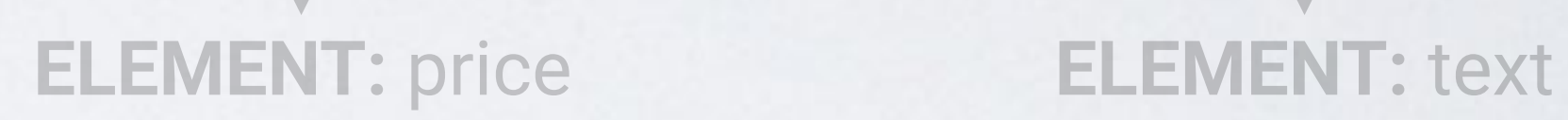

### **BLOCK: btn + MODIFIER**

### \$150

### **BLOCK: btn**

### \$150 SUBSCRIBE NOW

**ELEMENT + MODIFIER**

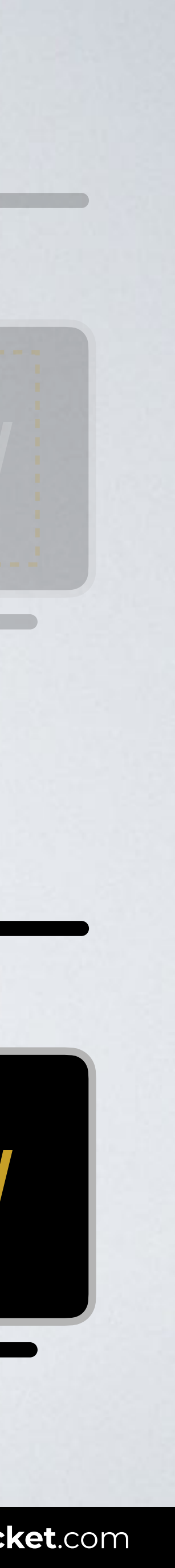

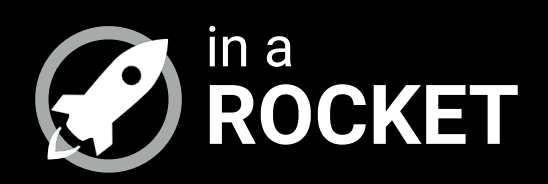

### **LET'S CODE**

### *BEM syntax you can start using right now*

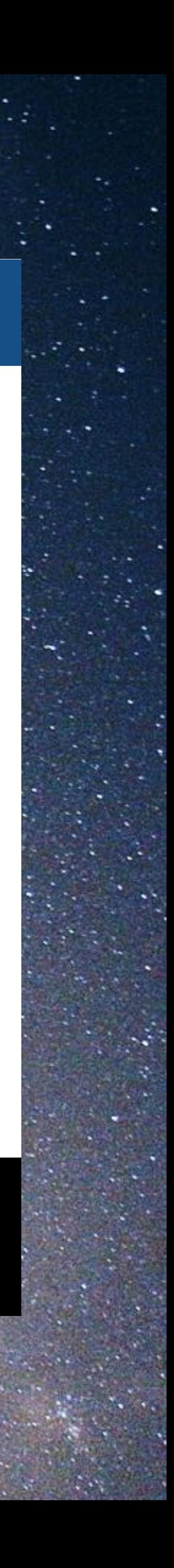

### **BEM SYNTAX**

.block Examples: .btn or .login-form

### .block\_\_element Examples: .btn\_\_price or .btn\_\_text

### .block--modifier Examples: .btn--important

### .block\_\_element--modifier Examples: .btn\_\_text--important

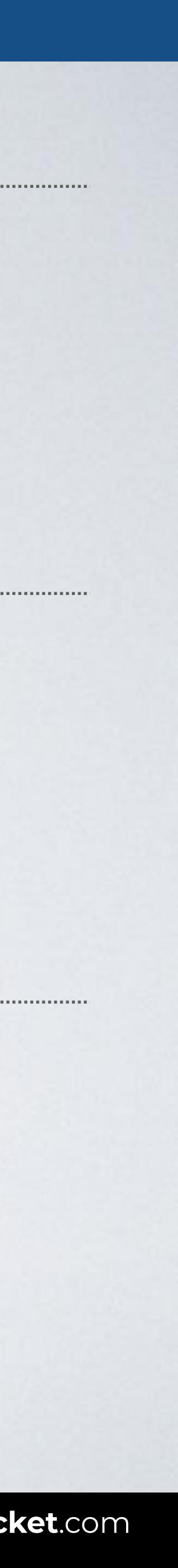

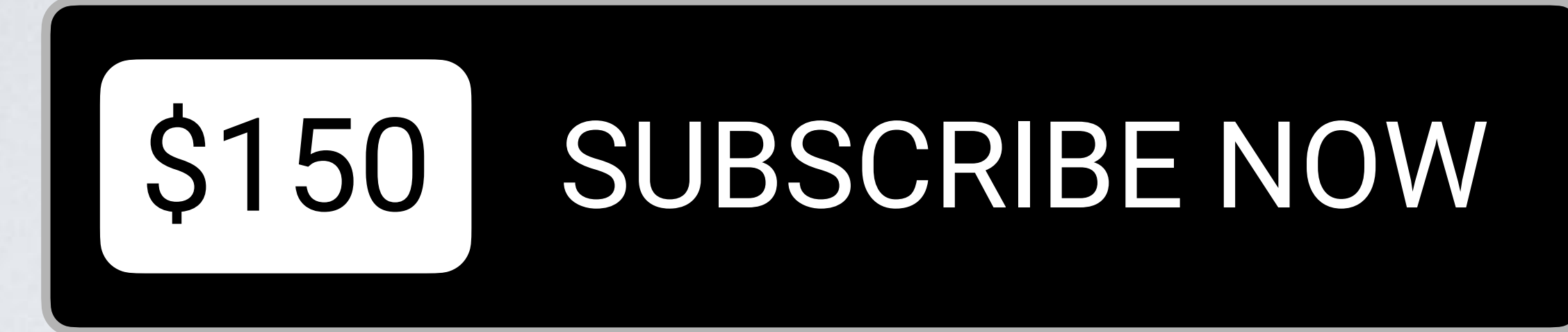

### **BLOCKS**

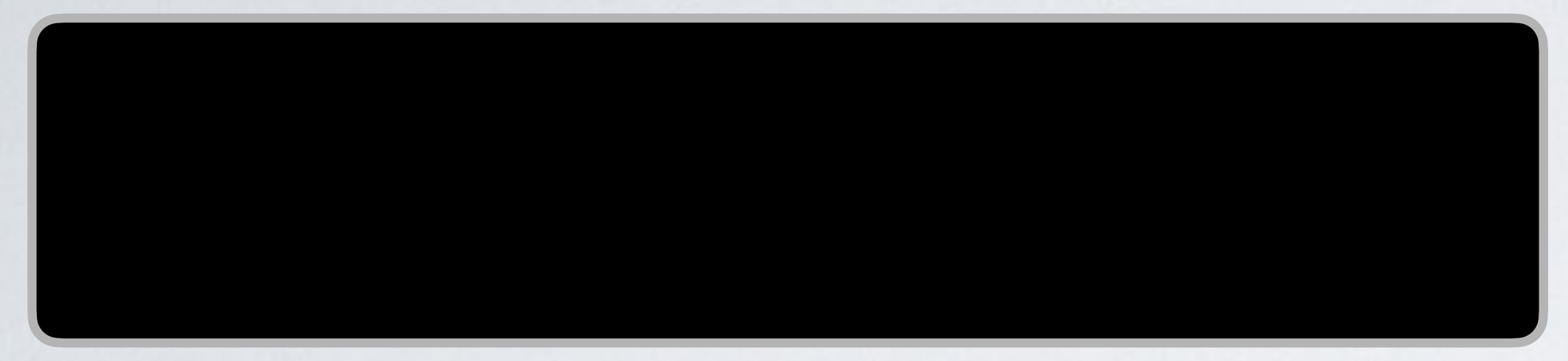

### **ELEMENTS**

### **MODIFIERS**

### \$150 SUBSCRIBE NOW

### **BLOCK: btn**

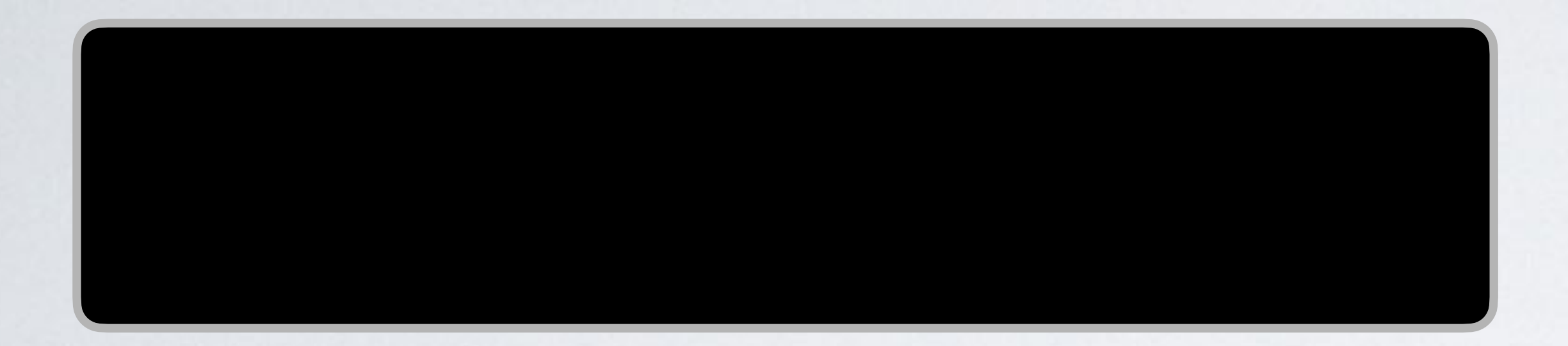

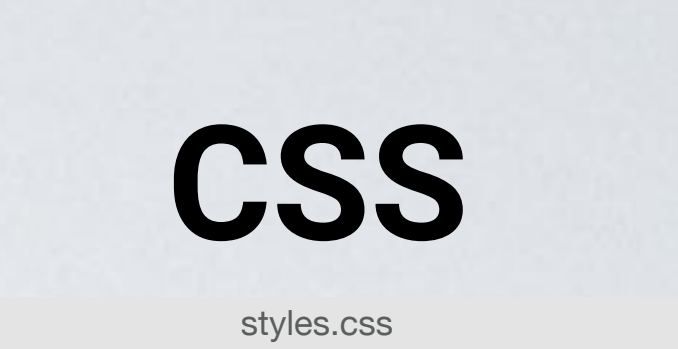

/\* Block \*/ .btn { styles here }

 $\bullet\bullet\bullet$ 

index.html

<a href="#" class="btn"></a>

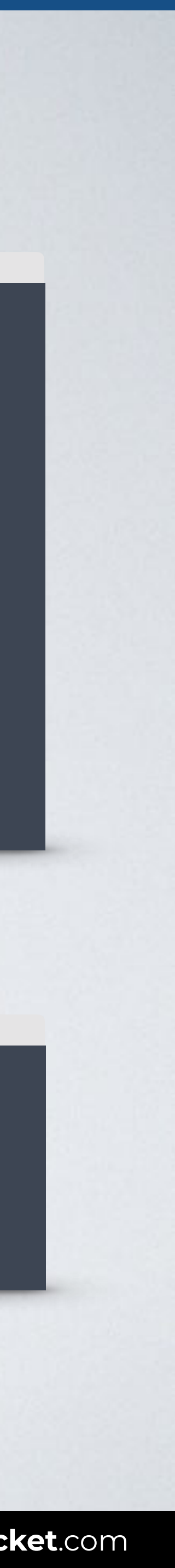

### **HTML**

### **BLOCK: btn**

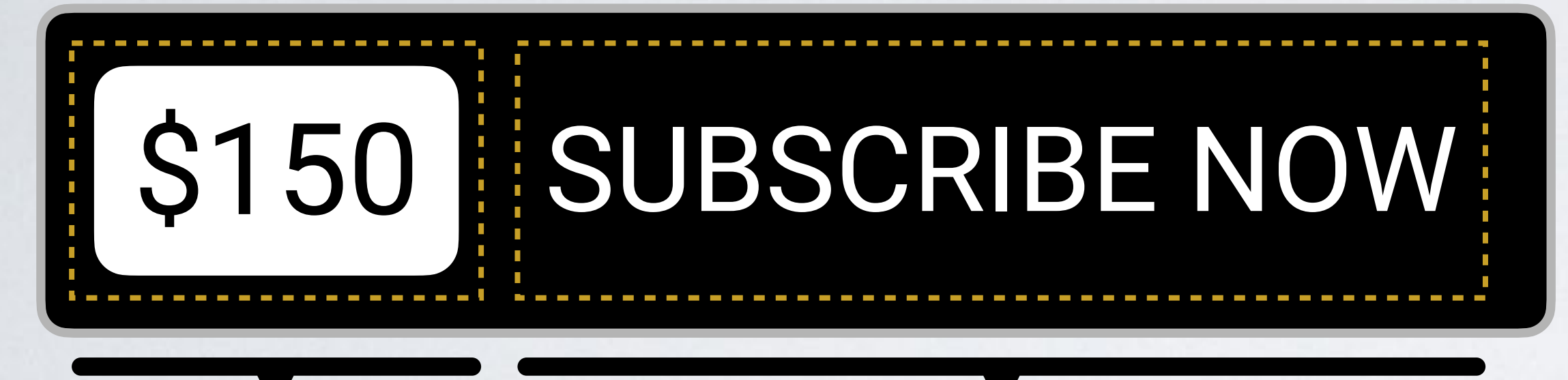

**ELEMENT:** price **ELEMENT:** text

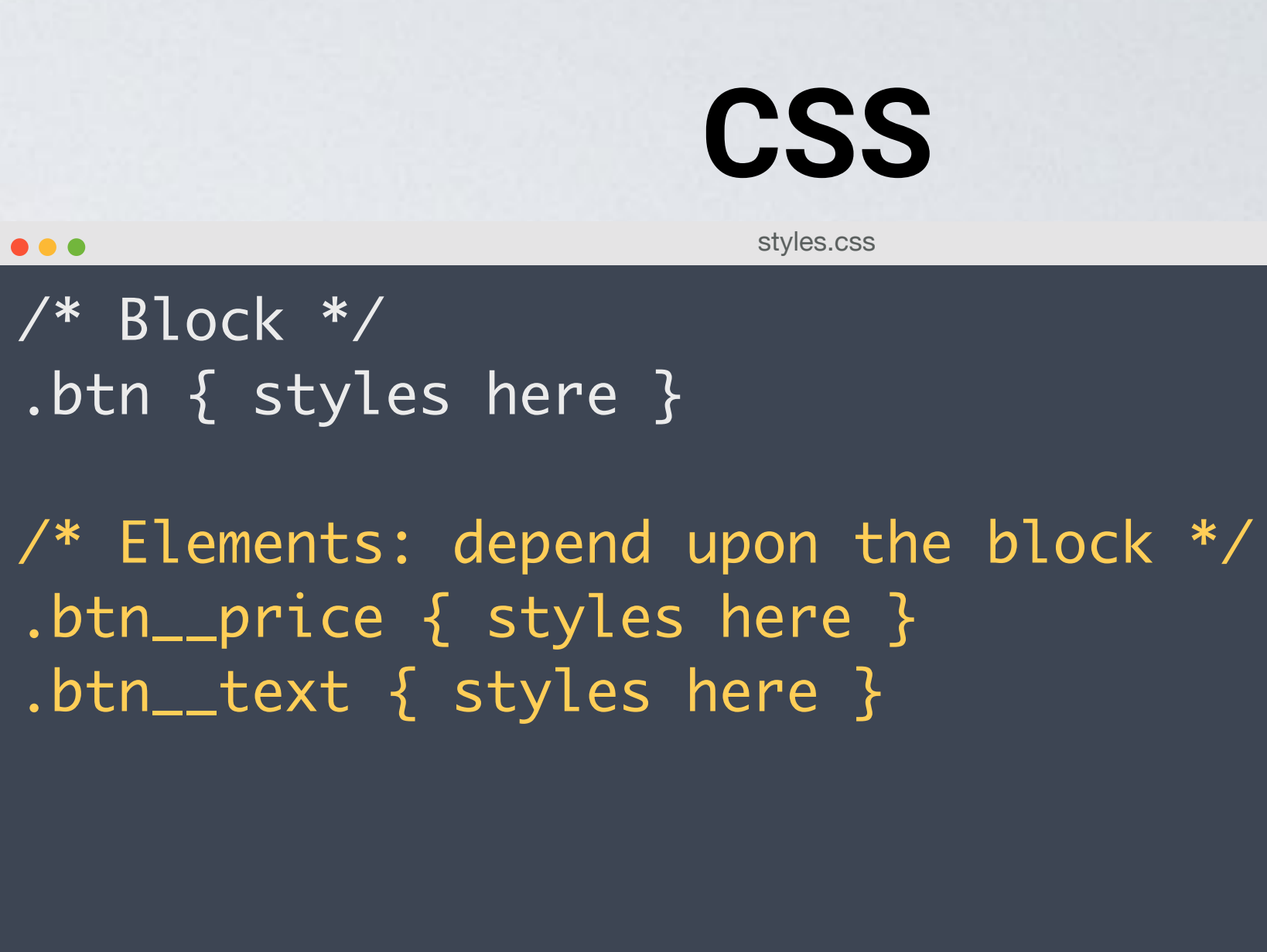

 $\bullet\bullet\bullet$ 

 $\bullet \bullet \bullet$ 

index.html

<a href="#" class="btn"> <span class="btn\_\_price">\$150</span> <span class="btn\_\_text">Subscribe now</span>  $\langle$ a>

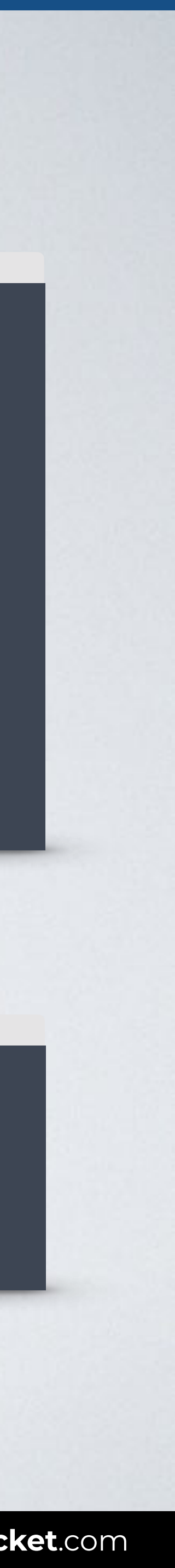

### **HTML**

### **BLOCK: btn**

### \$150 SUBSCRIBE NOW

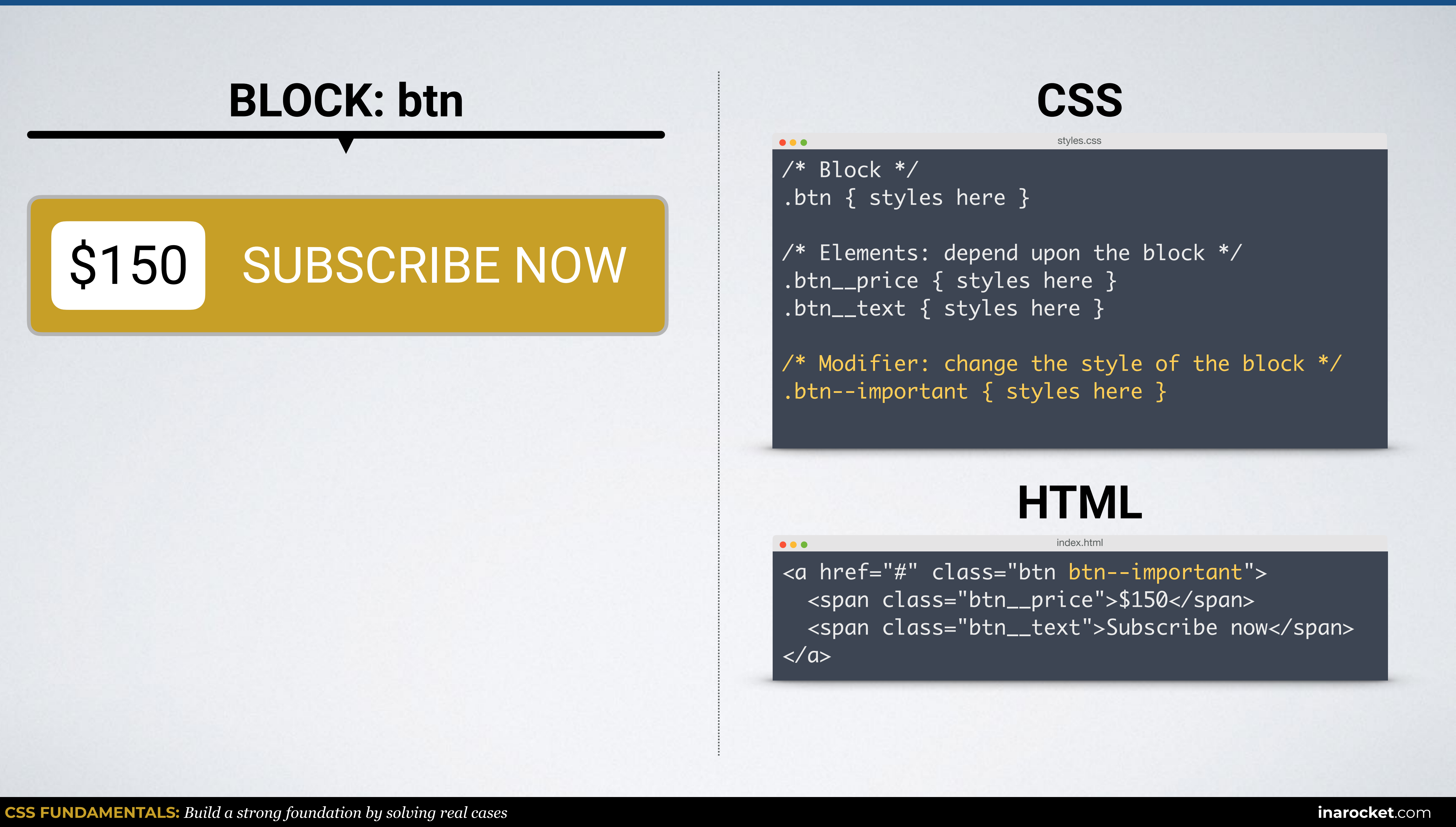

### **BLOCK: btn**

## \$150 SUBSCRIBE NOW

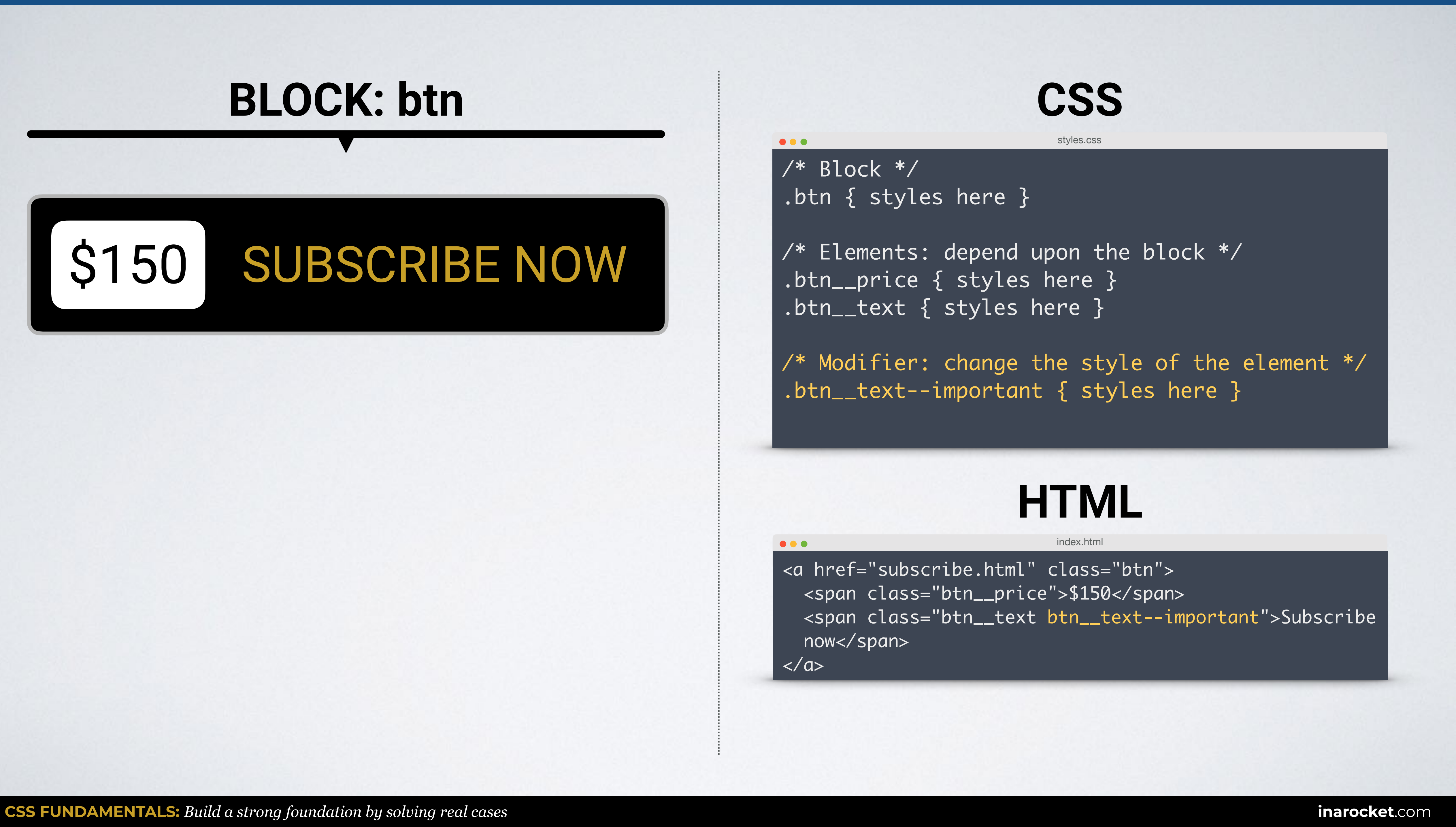

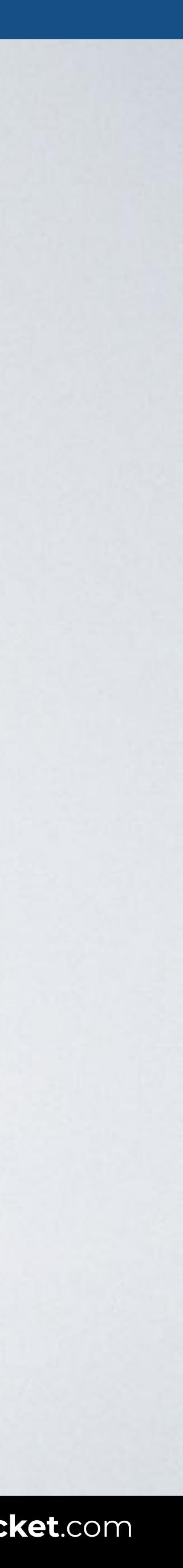

### **USEFUL REFERENCES**

### **BEM METHODOLOGY: NAMING CONVENTION**

The BEM methodology provides an idea for creating naming rules and implements that idea in its canonical CSS selector naming convention. [bem.info/methodology/naming-convention](https://en.bem.info/methodology/naming-convention/)

### *CONVENTION BY HARRY ROBERTS*

"BEM-like" convention of CSS Guidelines by Harry Roberts. [bem.info/toolbox/sdk/bem-naming/#convention-by-harry-roberts](https://en.bem.info/toolbox/sdk/bem-naming/#convention-by-harry-roberts)

**IN A ROCKET** Learn front-end development at *rocket speed*

### CSS | CSS FUNDAMENTALS | SELECTORS

# **Selectors** Simple (BEM - NAMING CONVENTION FOR CLASSES)

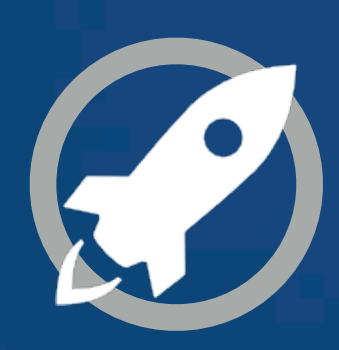